#### Appraisal Orders in P.A.T.H.

Brokers have the option to order appraisals directly from P.A.T.H. allowing them to:

- Select from HBWS approved AMCs. Click here for the complete list.  $\bullet$
- Place and manage appraisal orders and appraisal conditions.
- View the status of appraisal orders.
- Have appraisals and appraisal conditions **automatically upload** to Homebridge and AIQ.

#### **Notes:**

- VA appraisal reports must still be ordered through the VA Portal.  $\bullet$
- Multiple appraisals may be ordered through P.A.T.H. (if applicable).

#### **Table of Contents:**

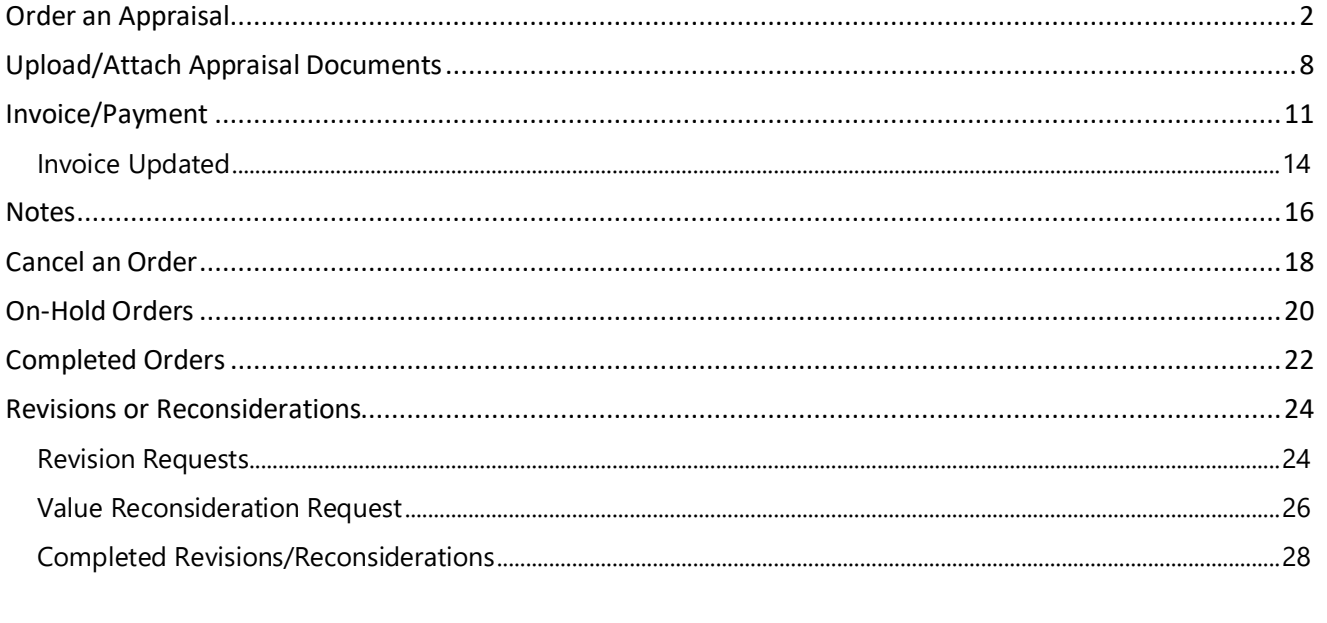

<span id="page-1-0"></span>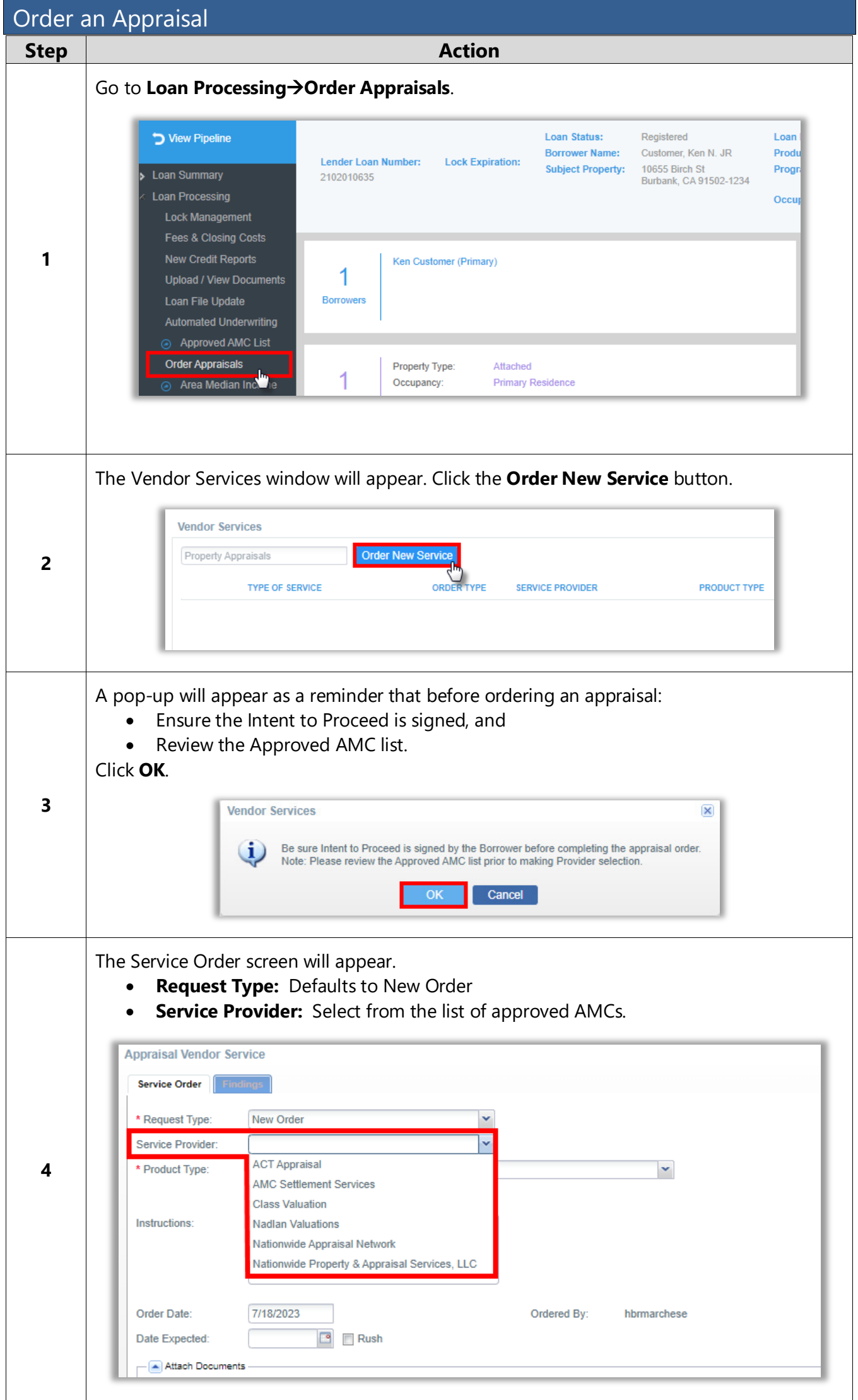

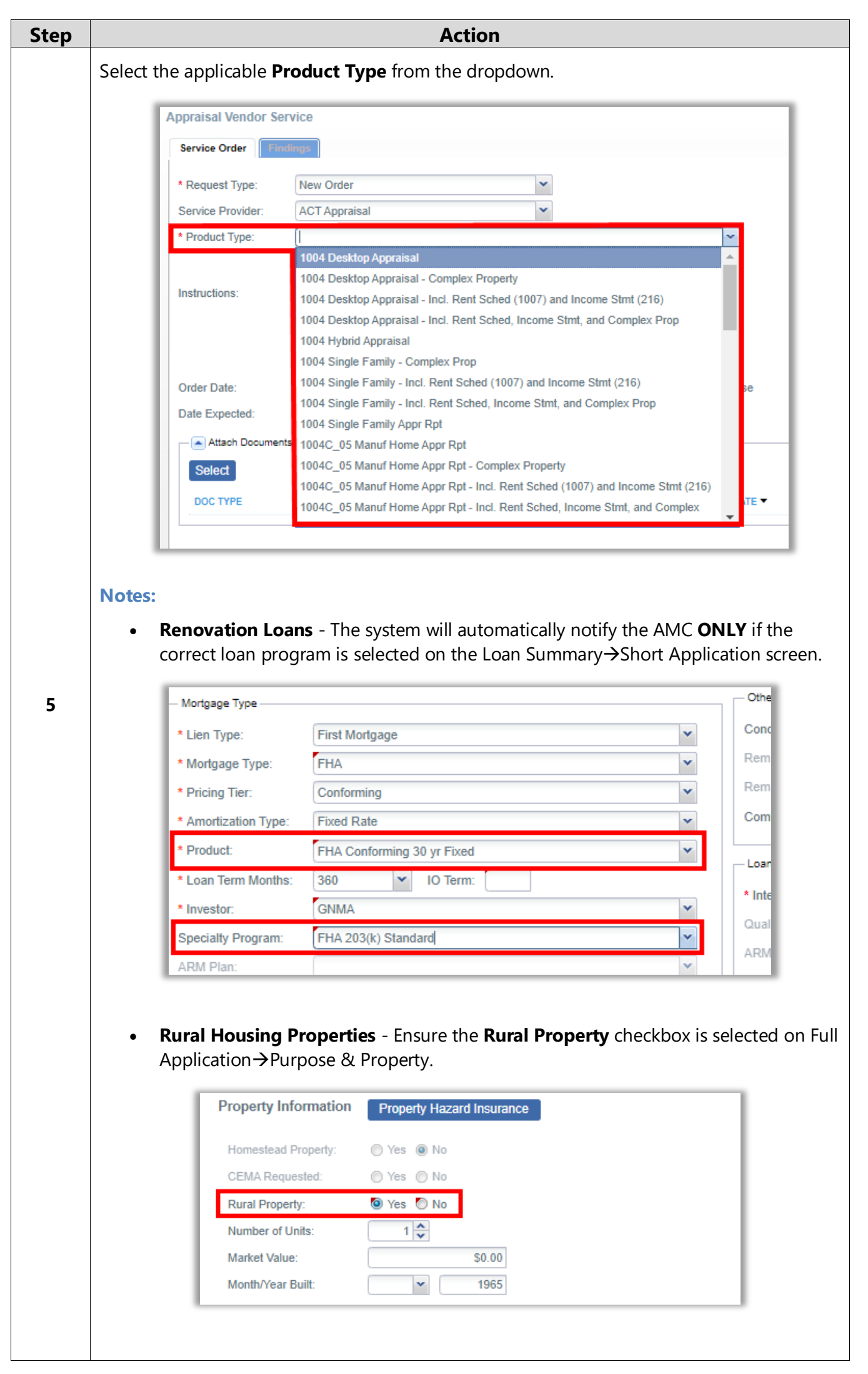

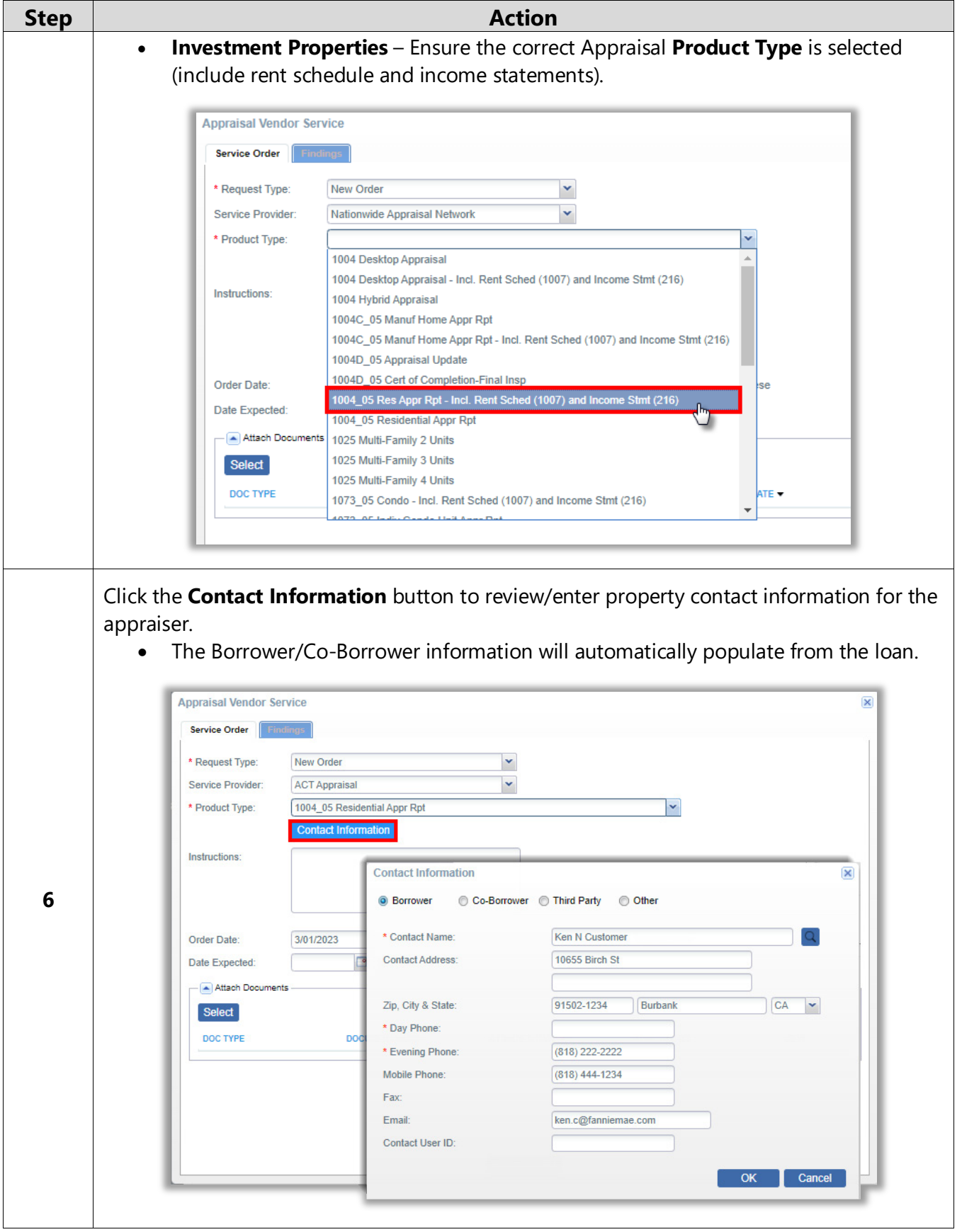

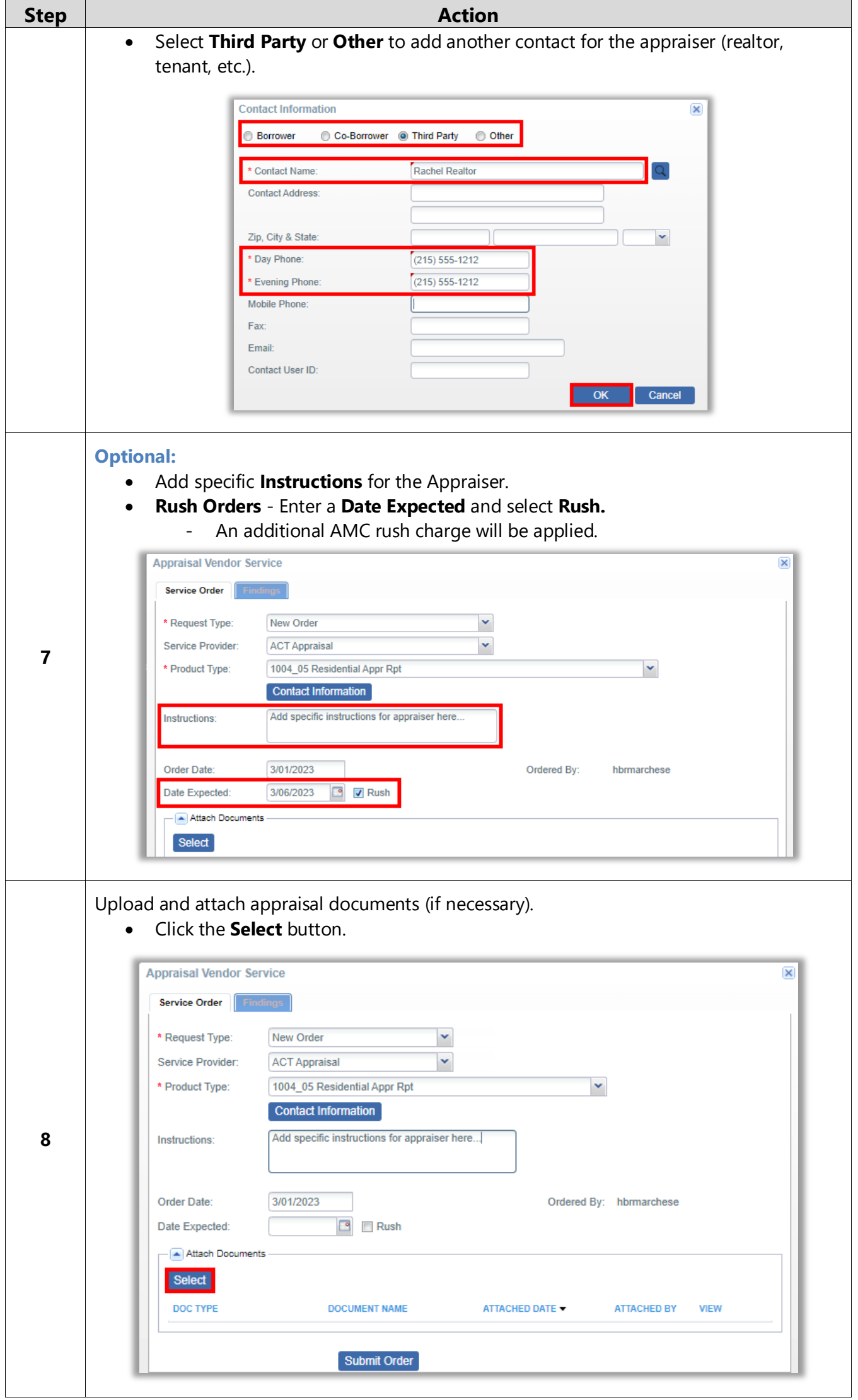

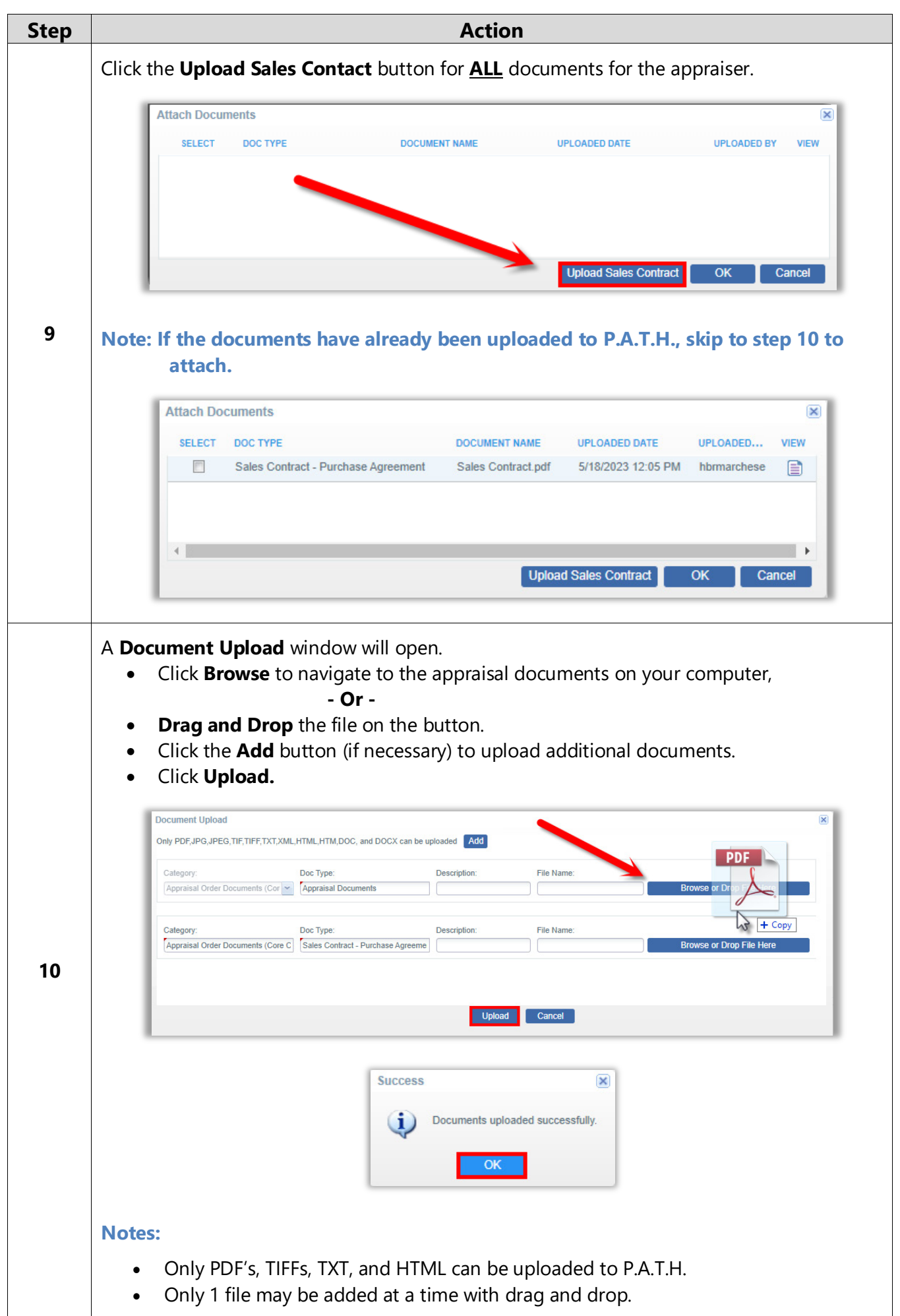

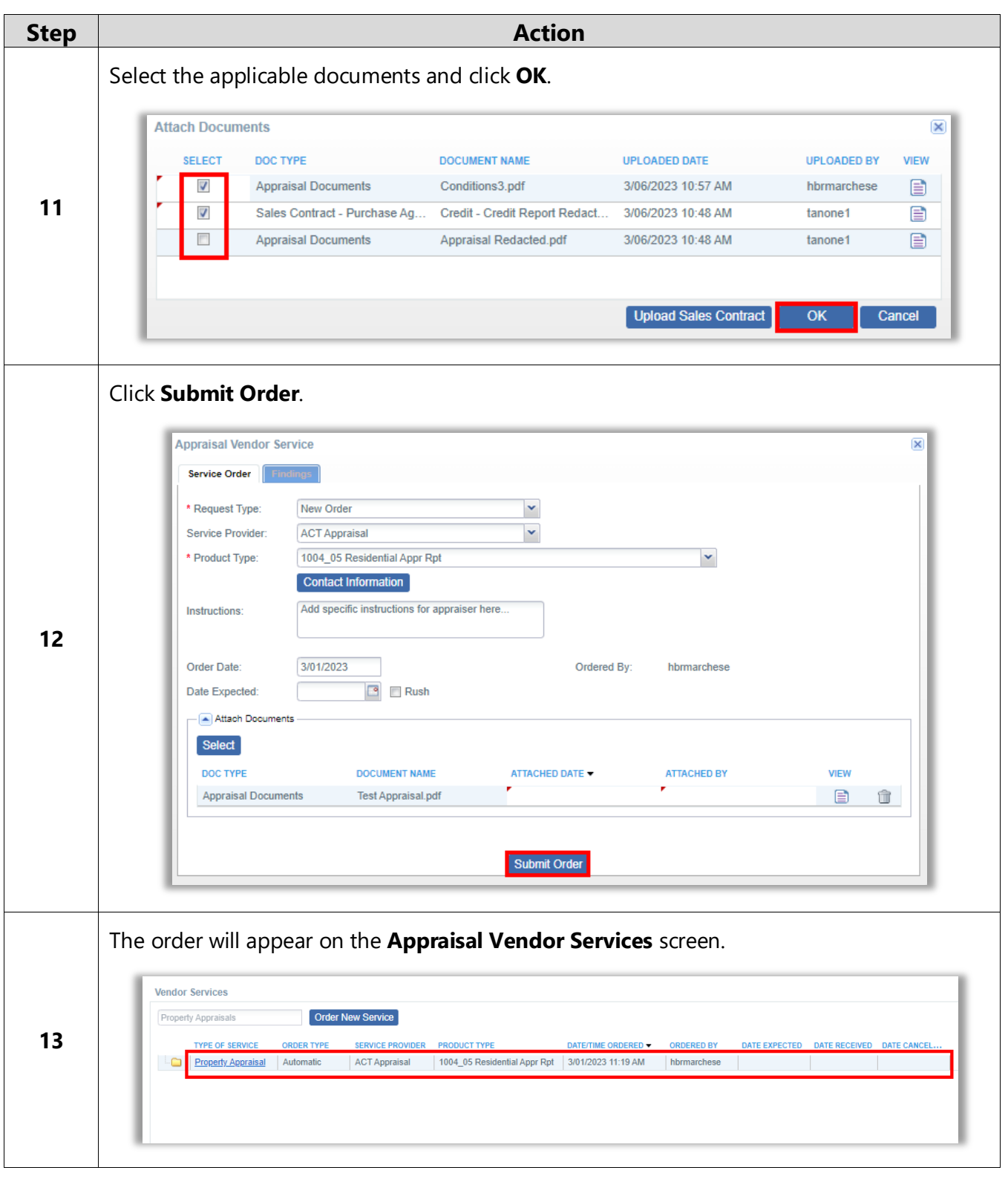

<span id="page-7-0"></span>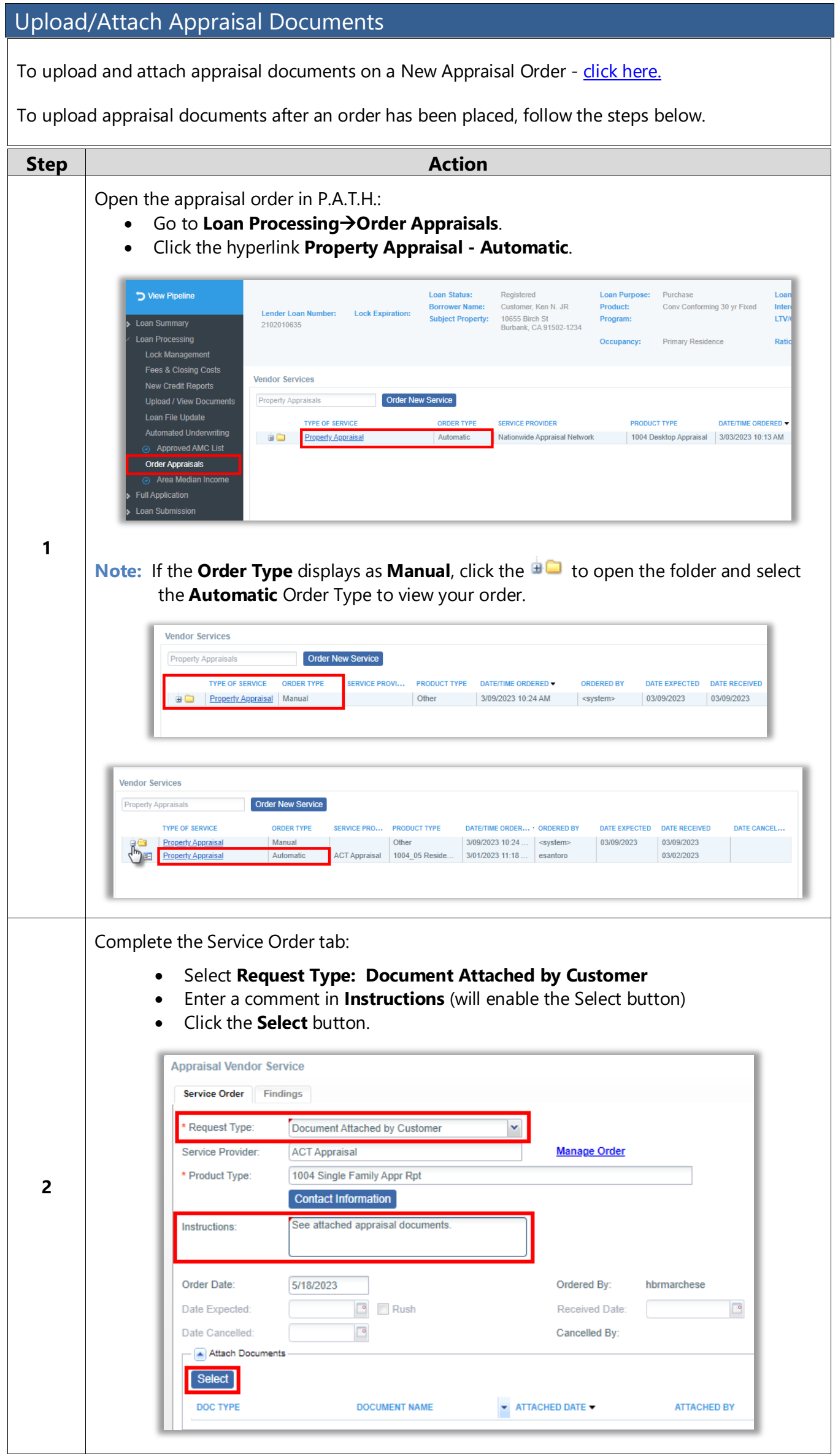

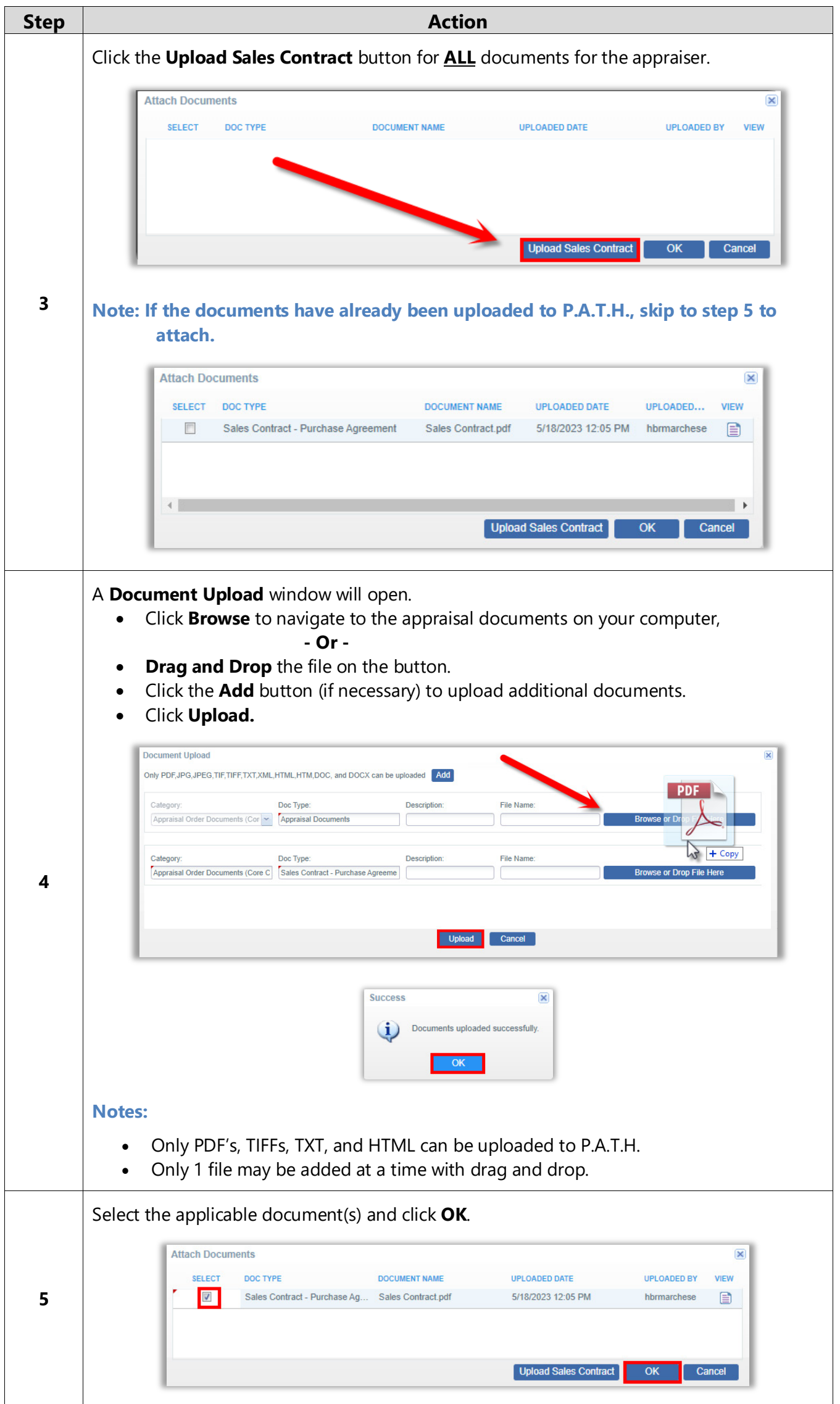

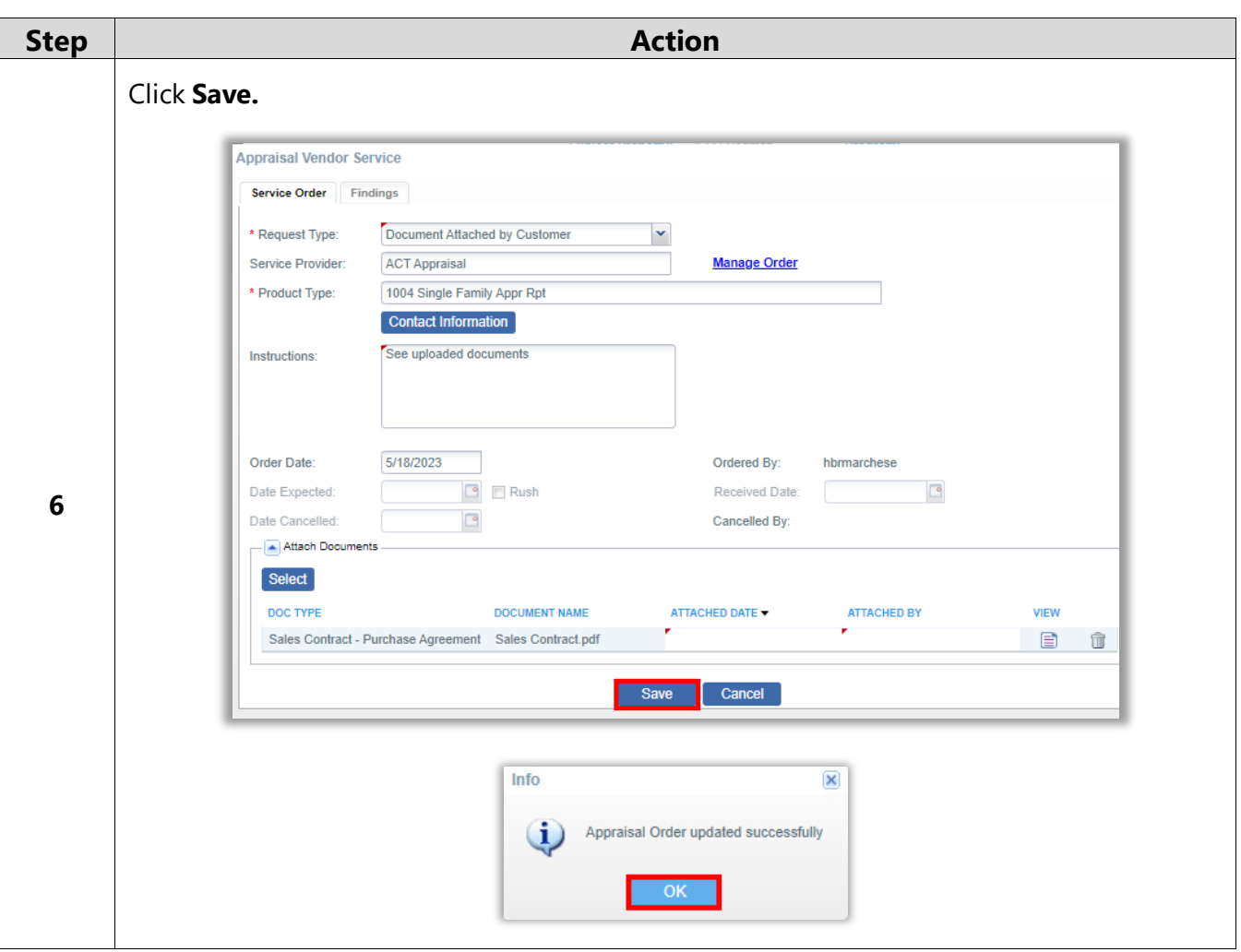

#### <span id="page-10-0"></span>Invoice/Payment

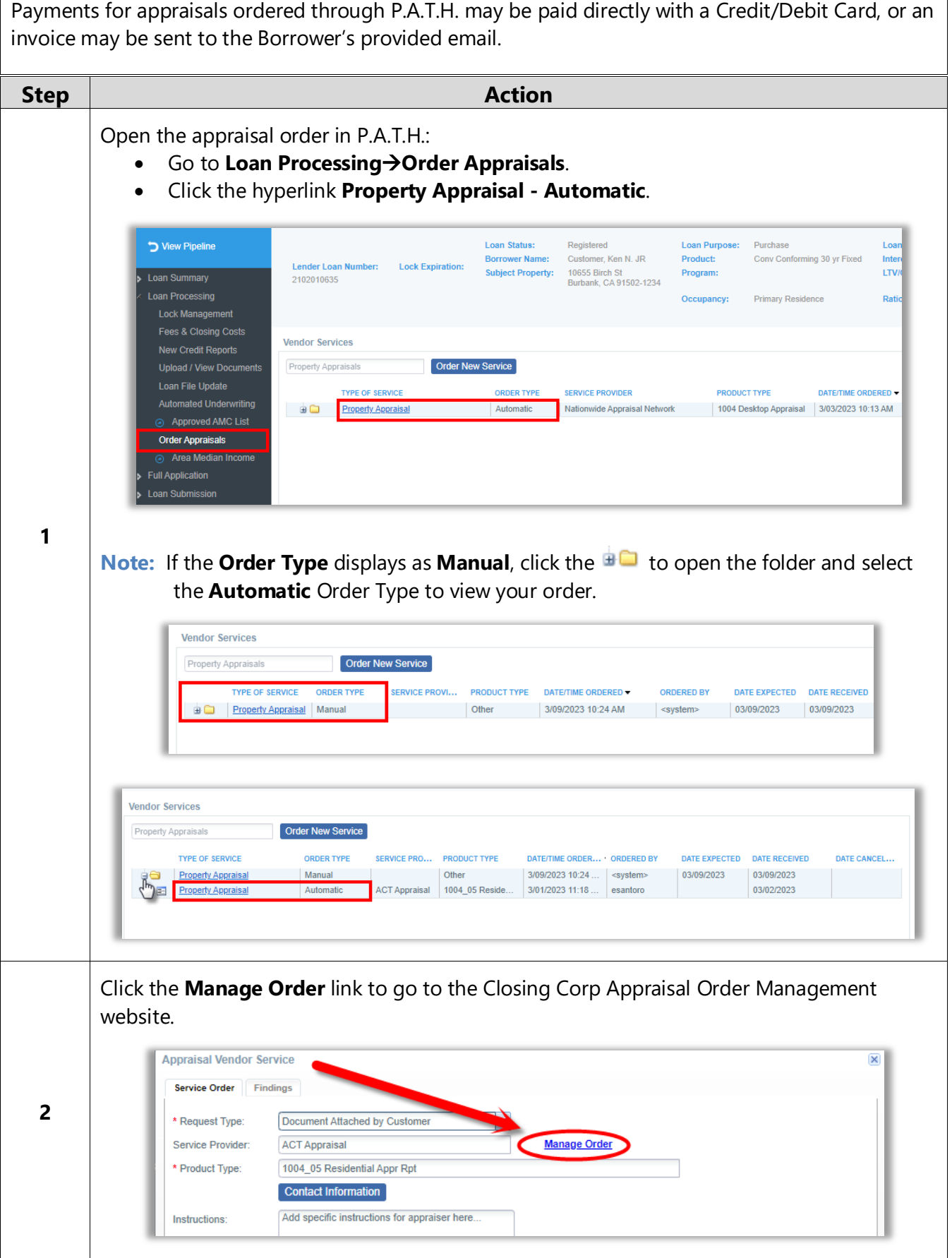

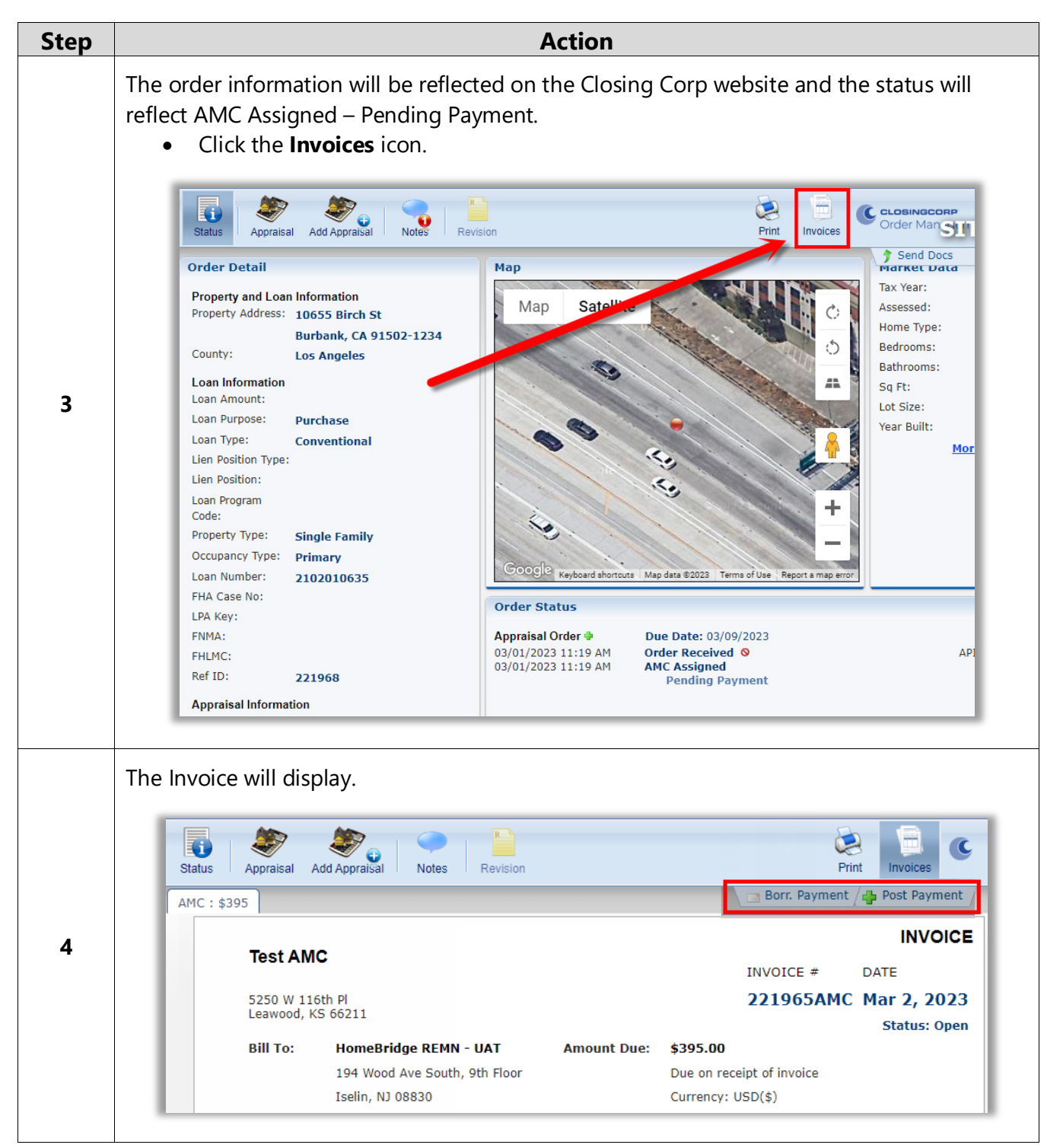

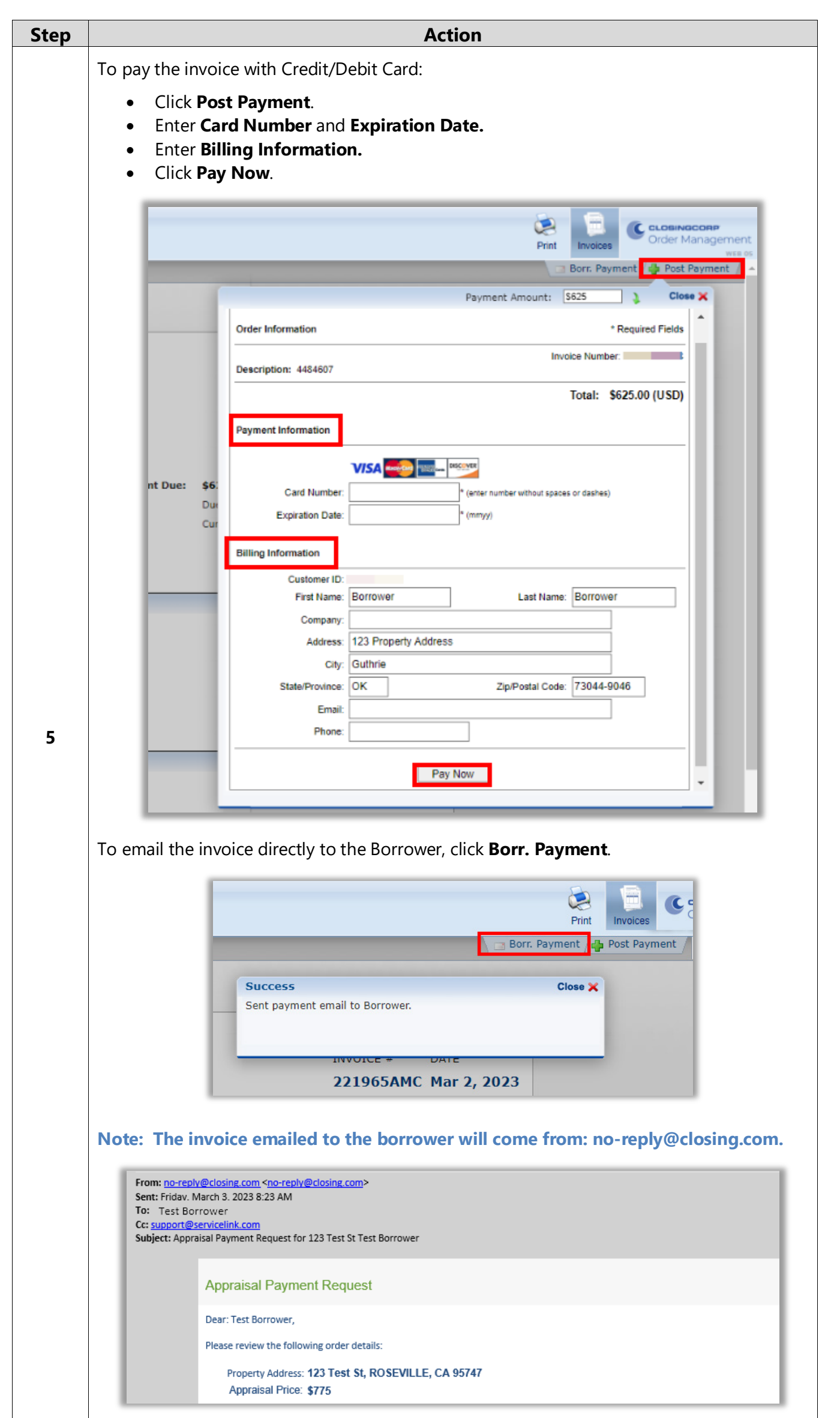

<span id="page-13-0"></span>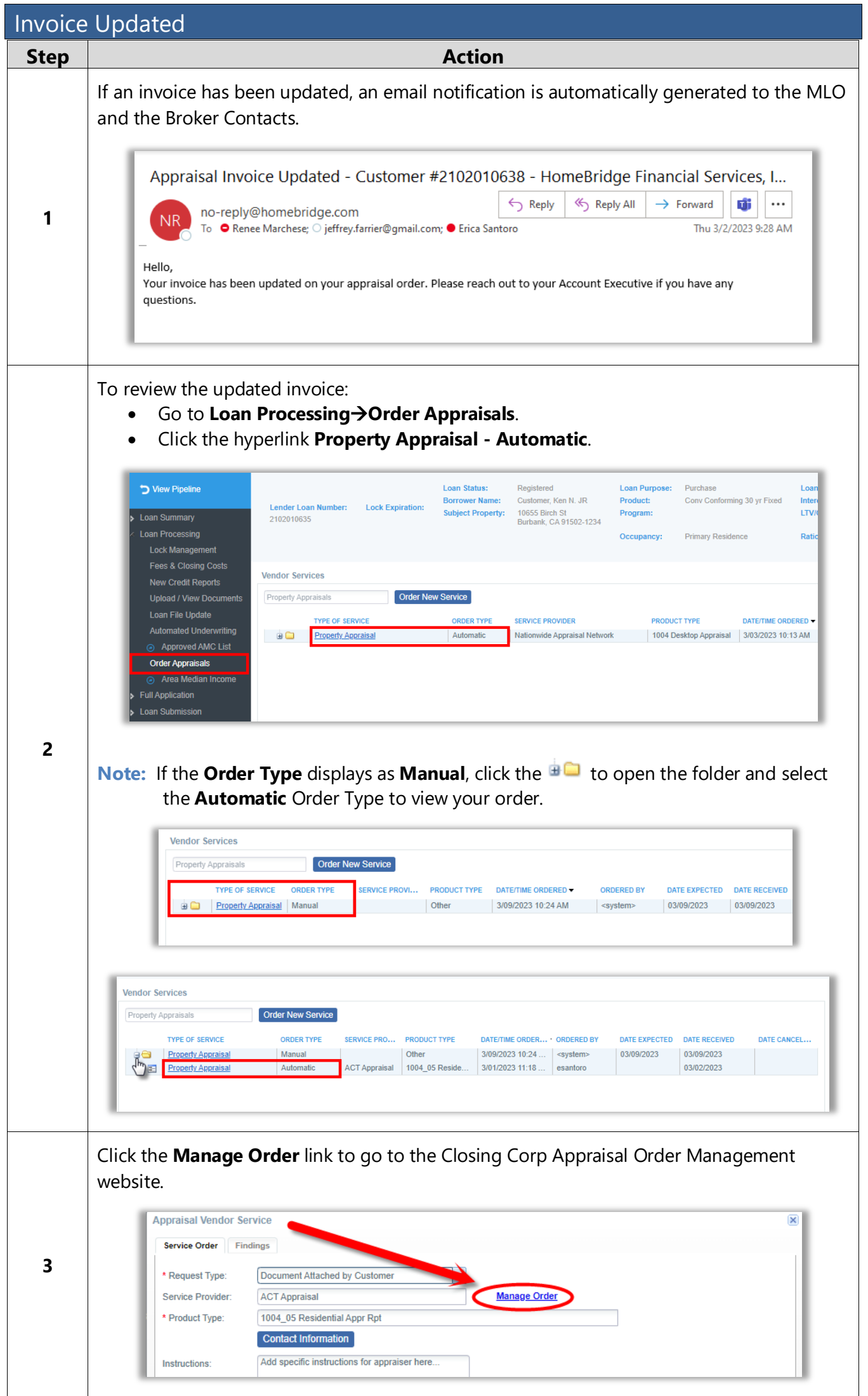

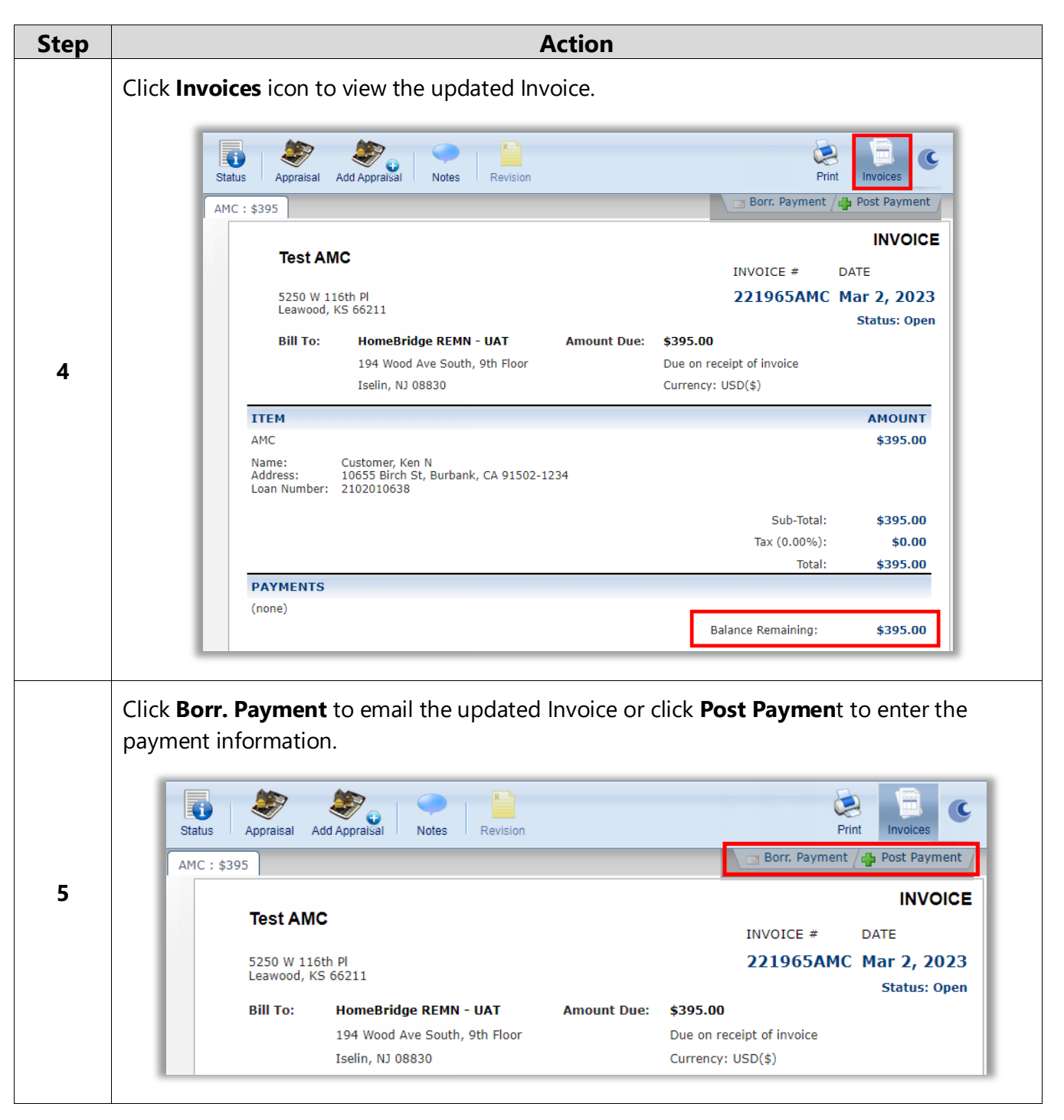

<span id="page-15-0"></span>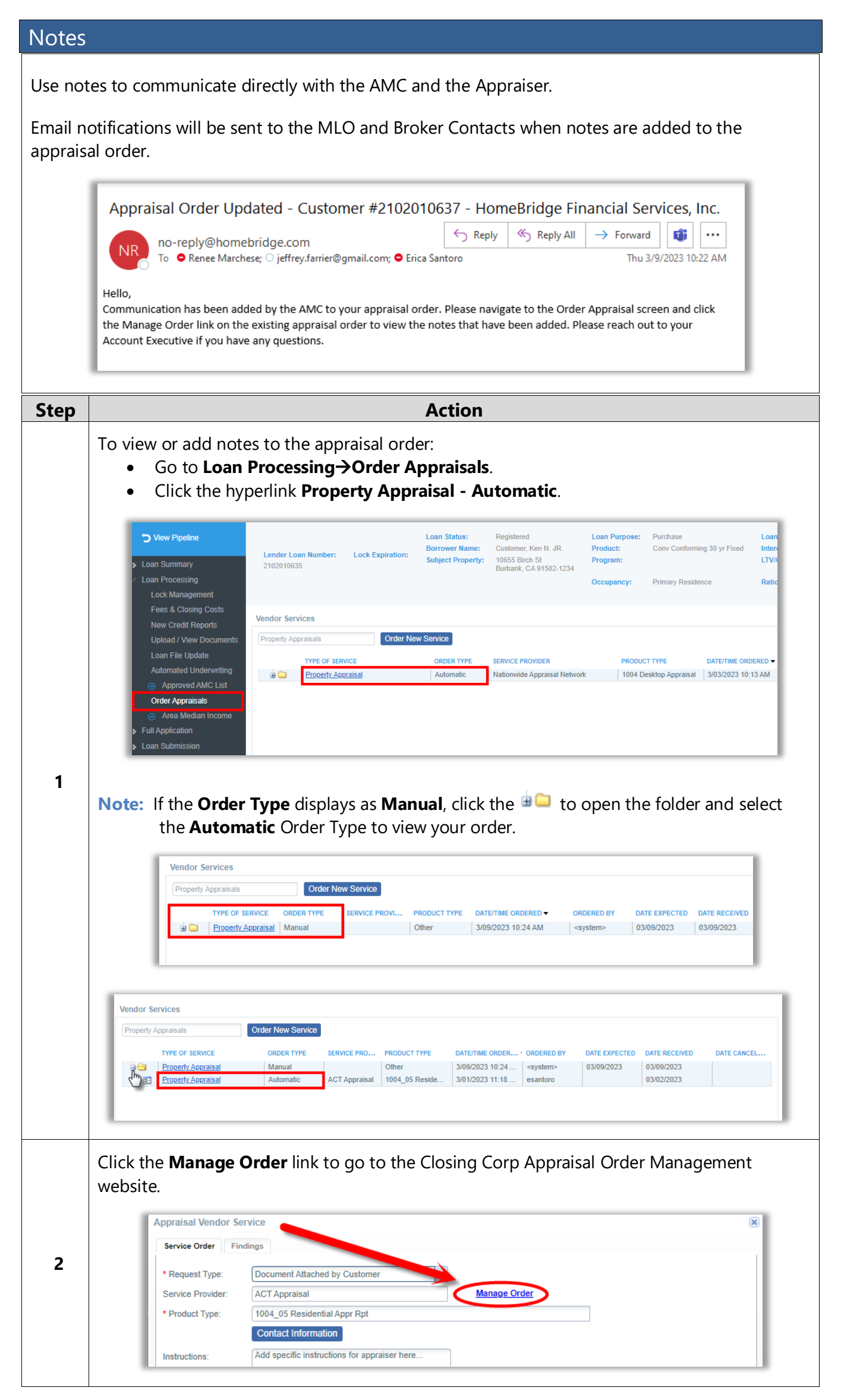

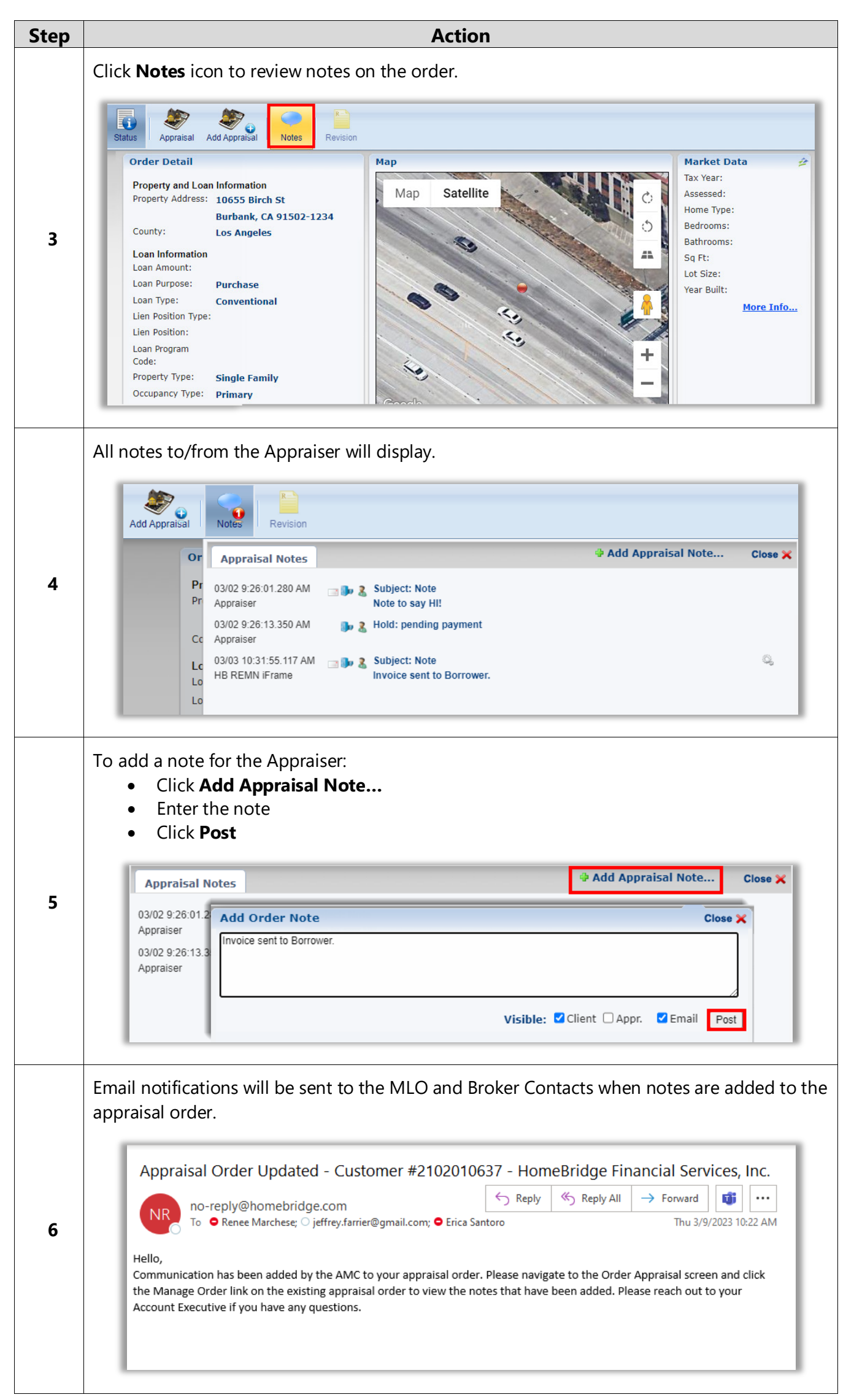

<span id="page-17-0"></span>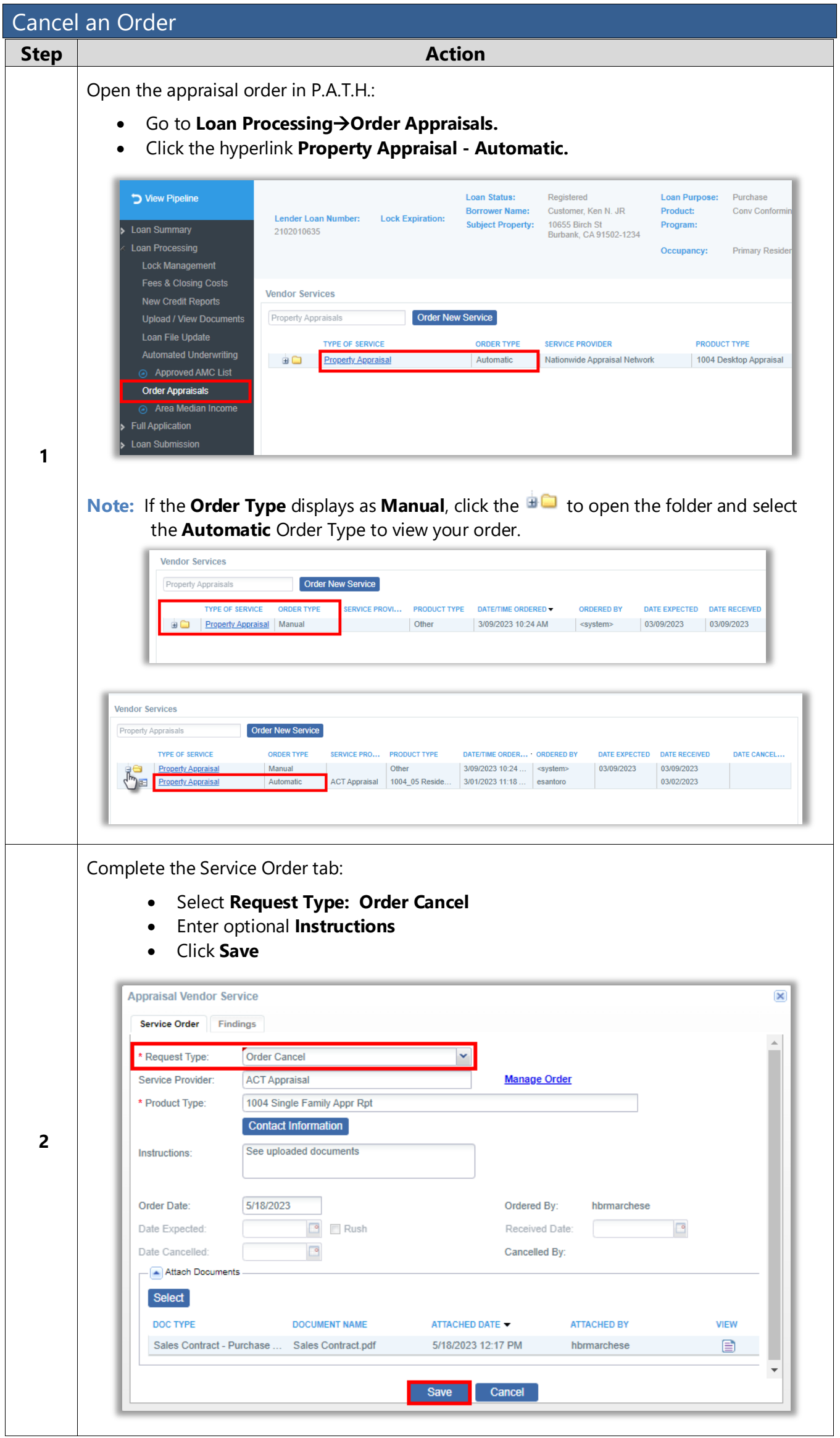

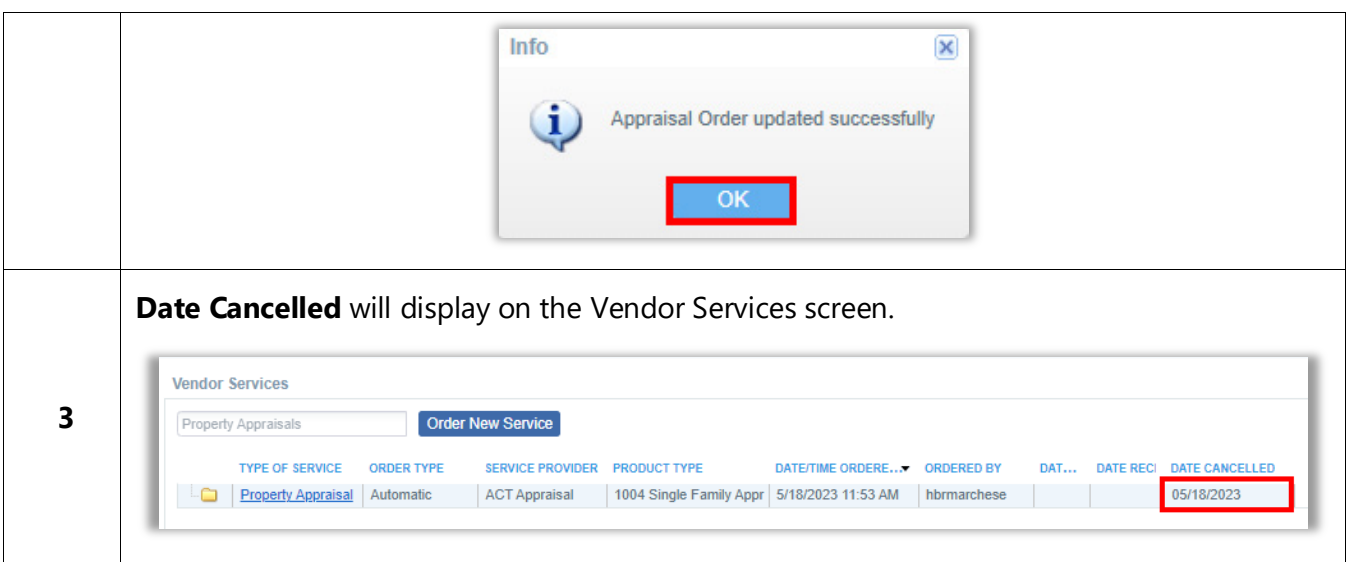

#### <span id="page-19-0"></span>On-Hold Orders

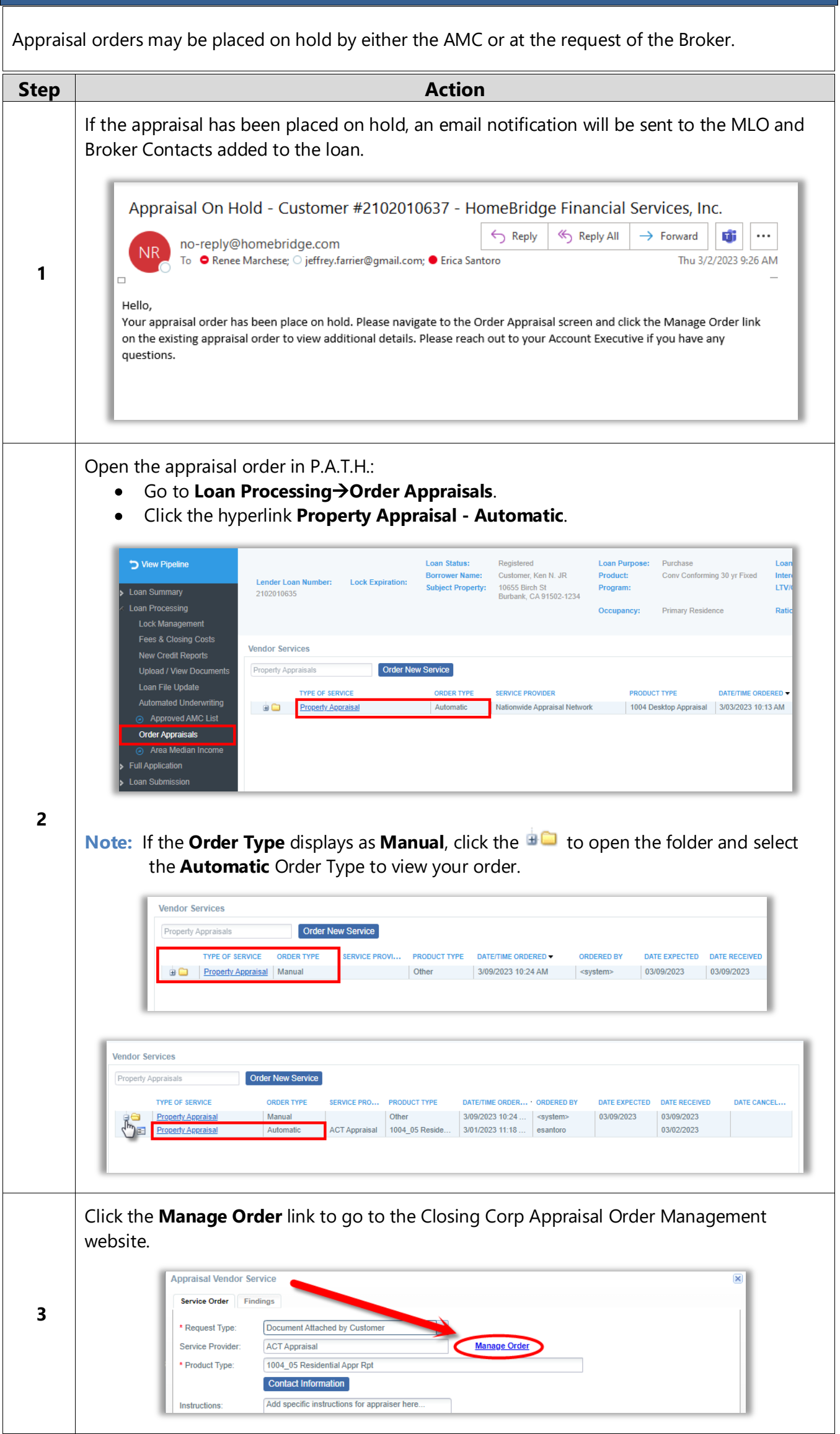

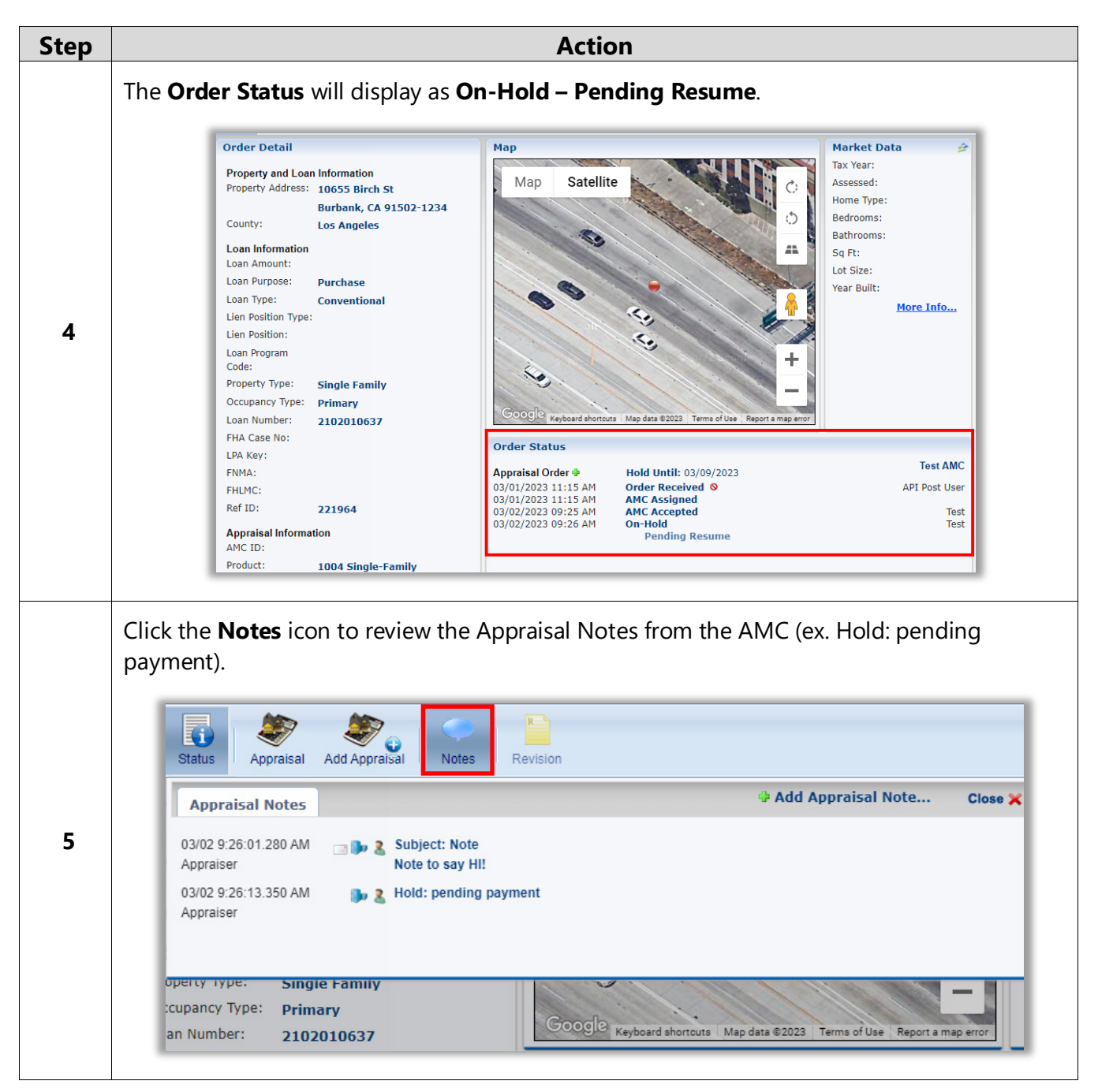

<span id="page-21-0"></span>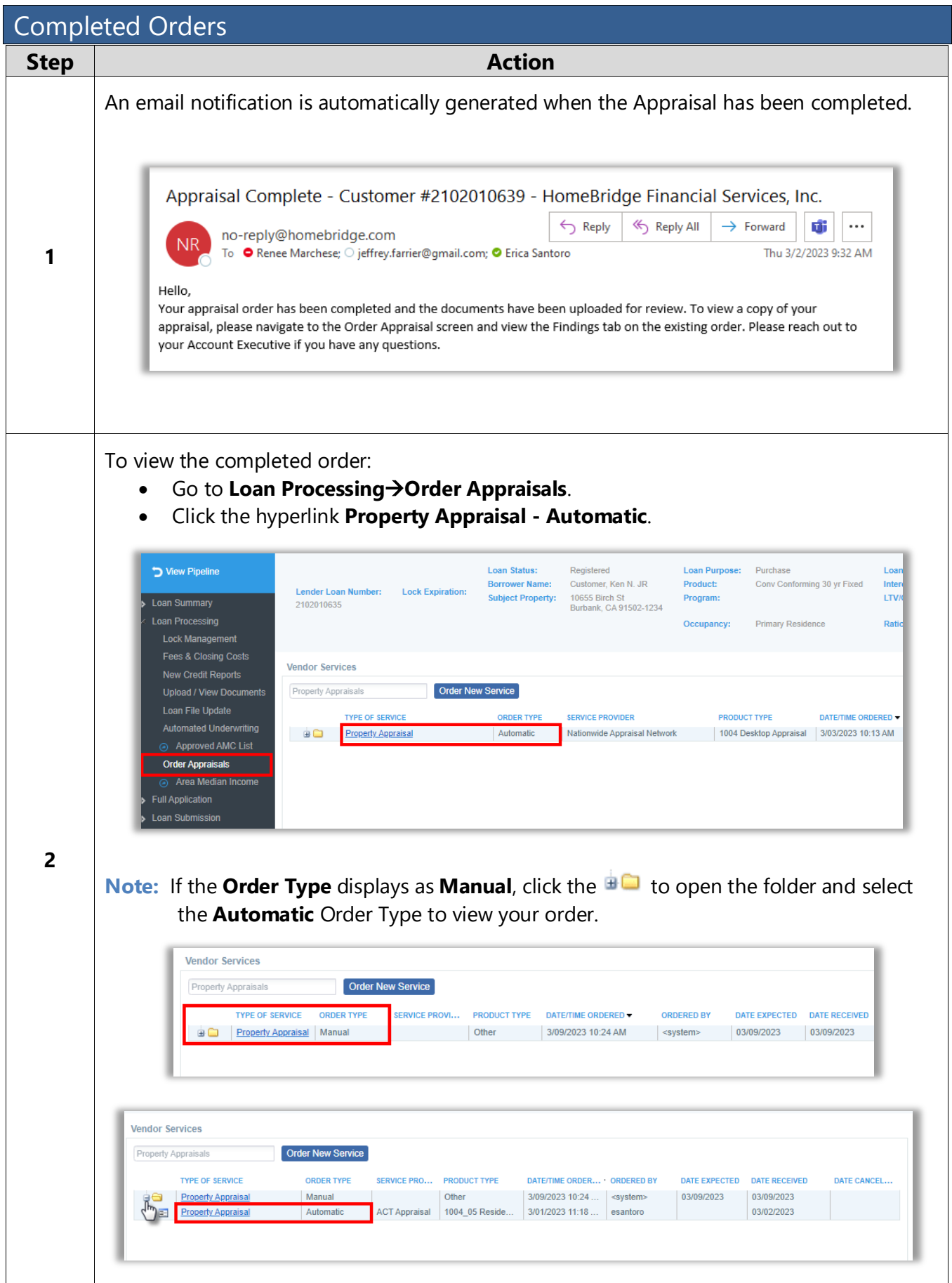

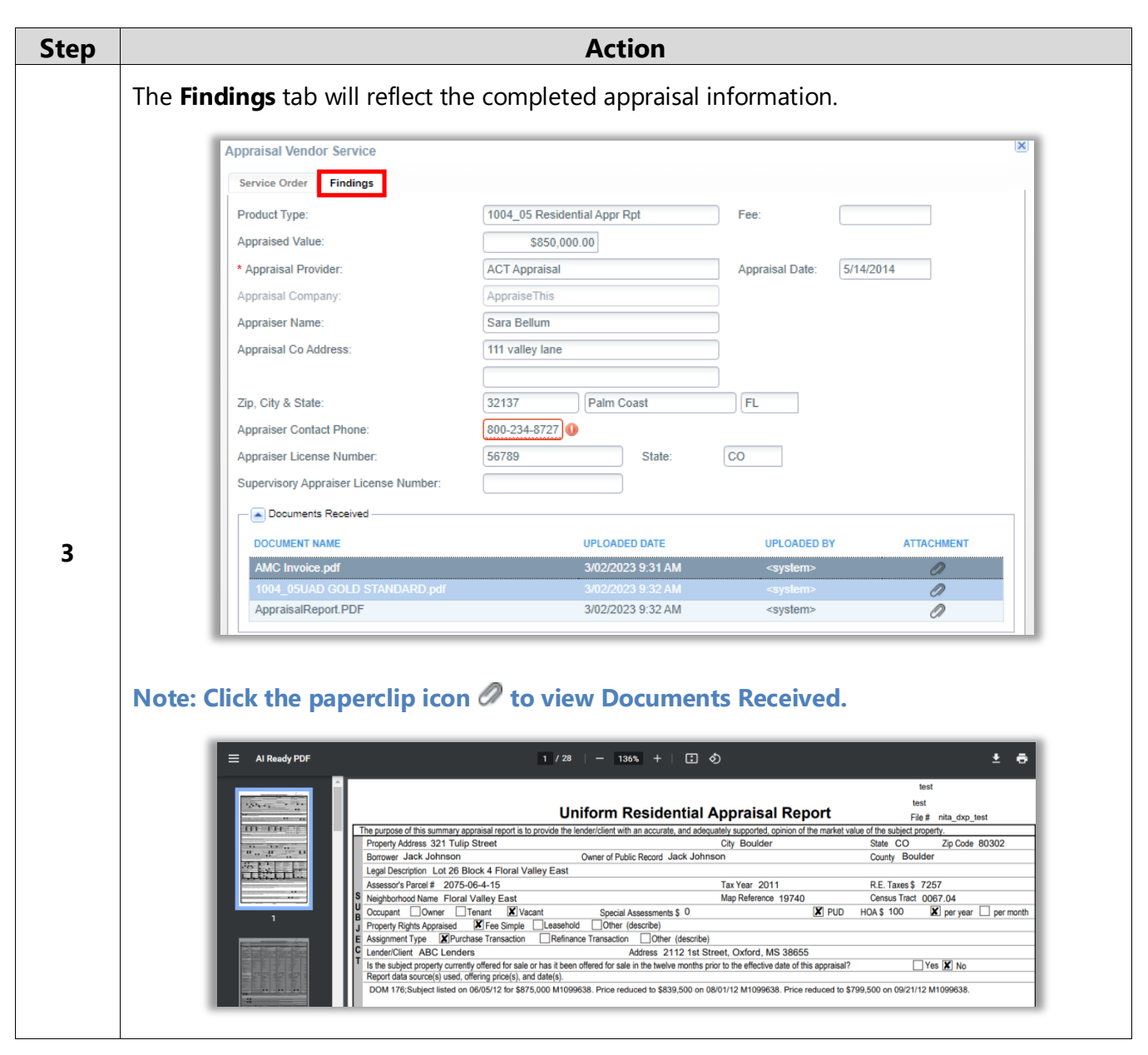

#### <span id="page-23-0"></span>Revisions or Reconsiderations

To request revisions or reconsiderations follow the steps below as applicable.

<span id="page-23-1"></span>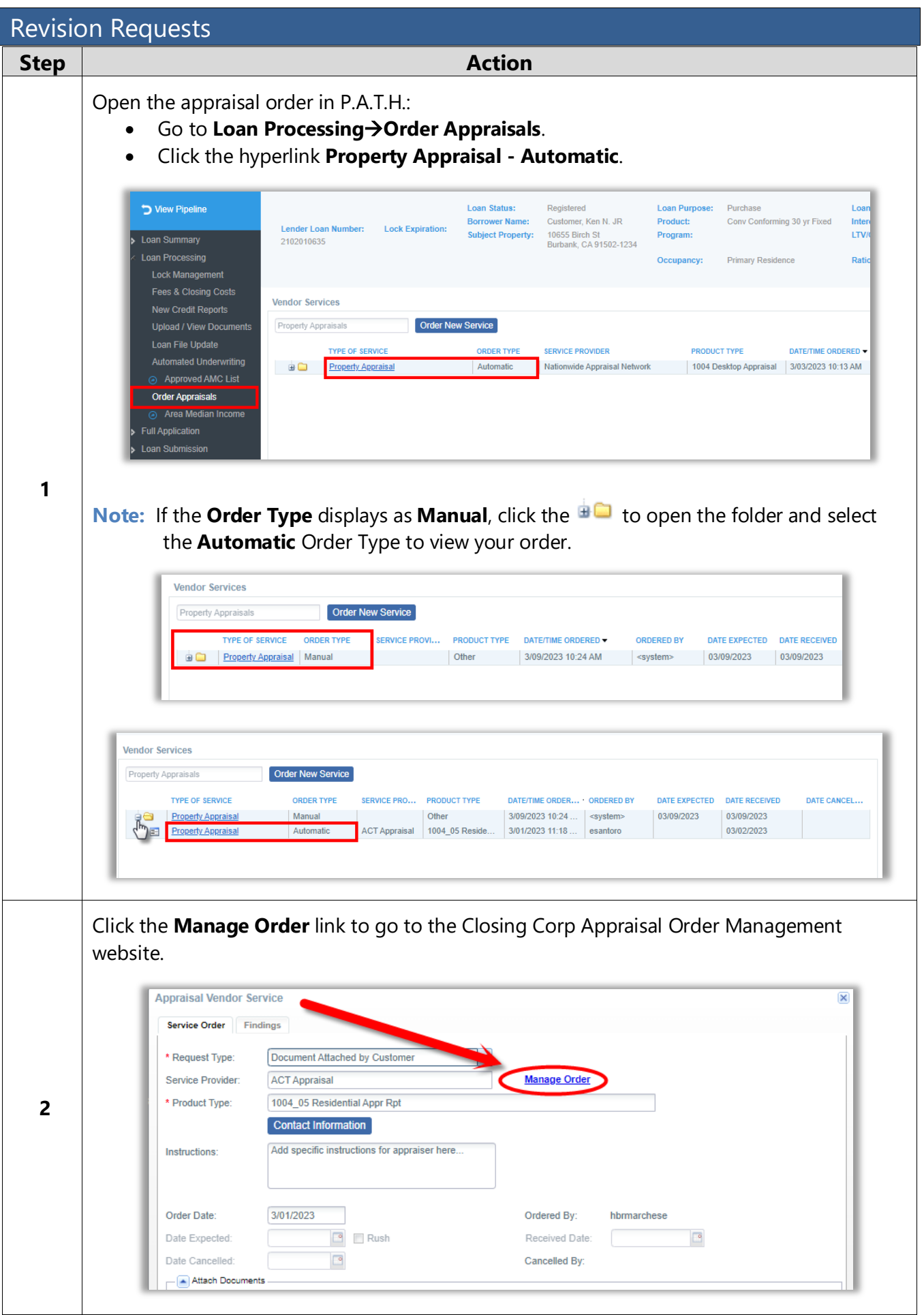

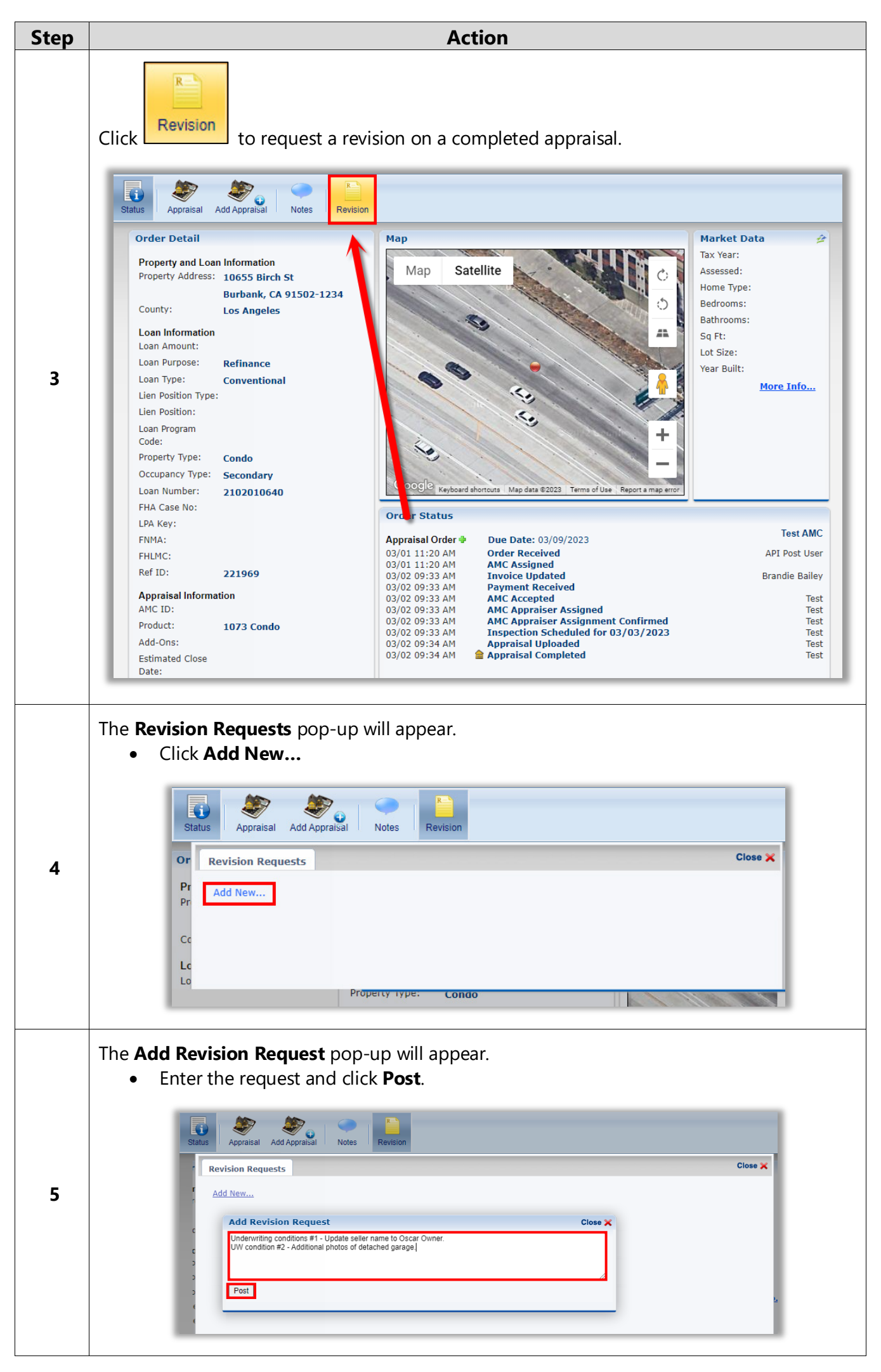

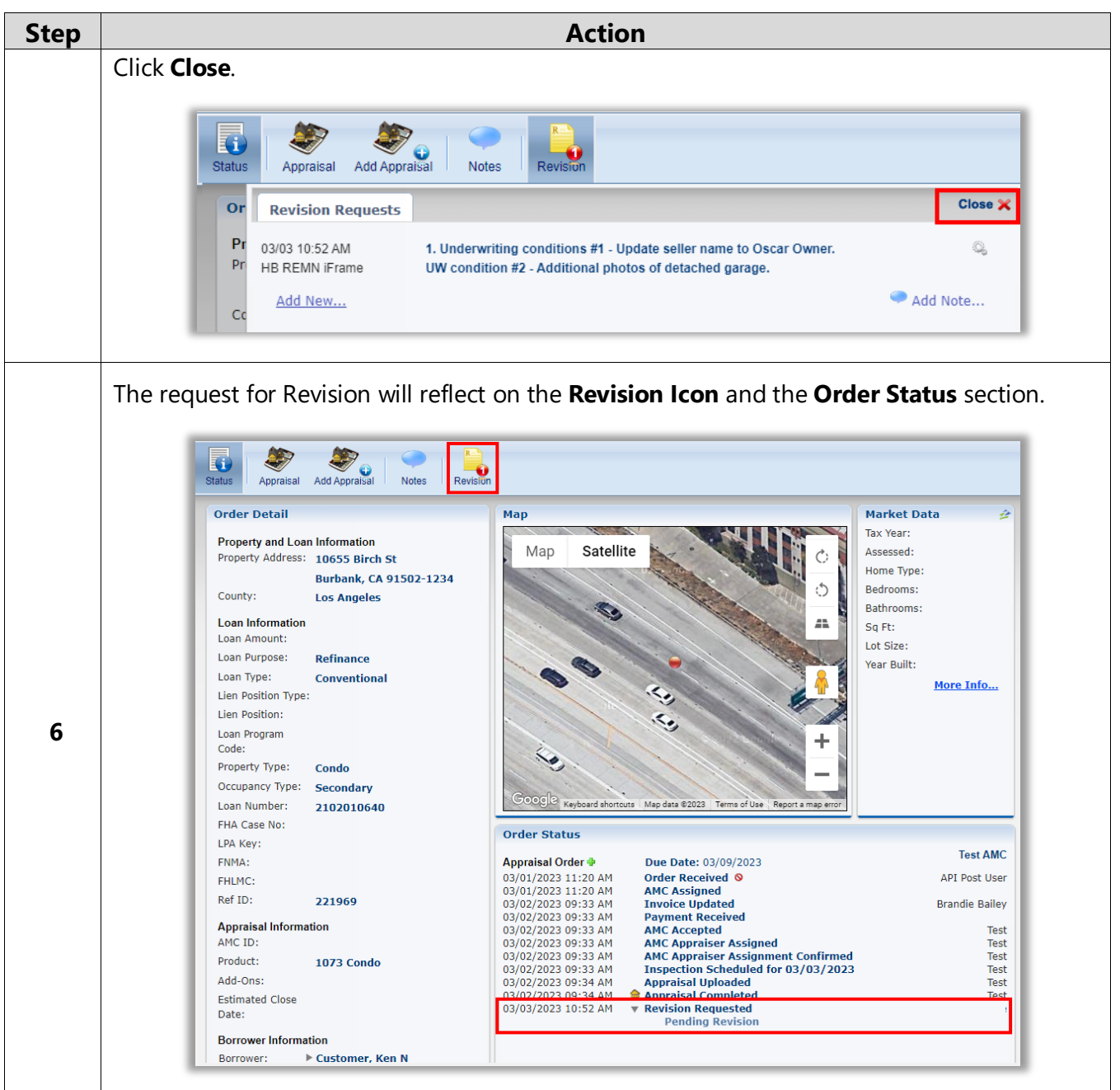

<span id="page-25-0"></span>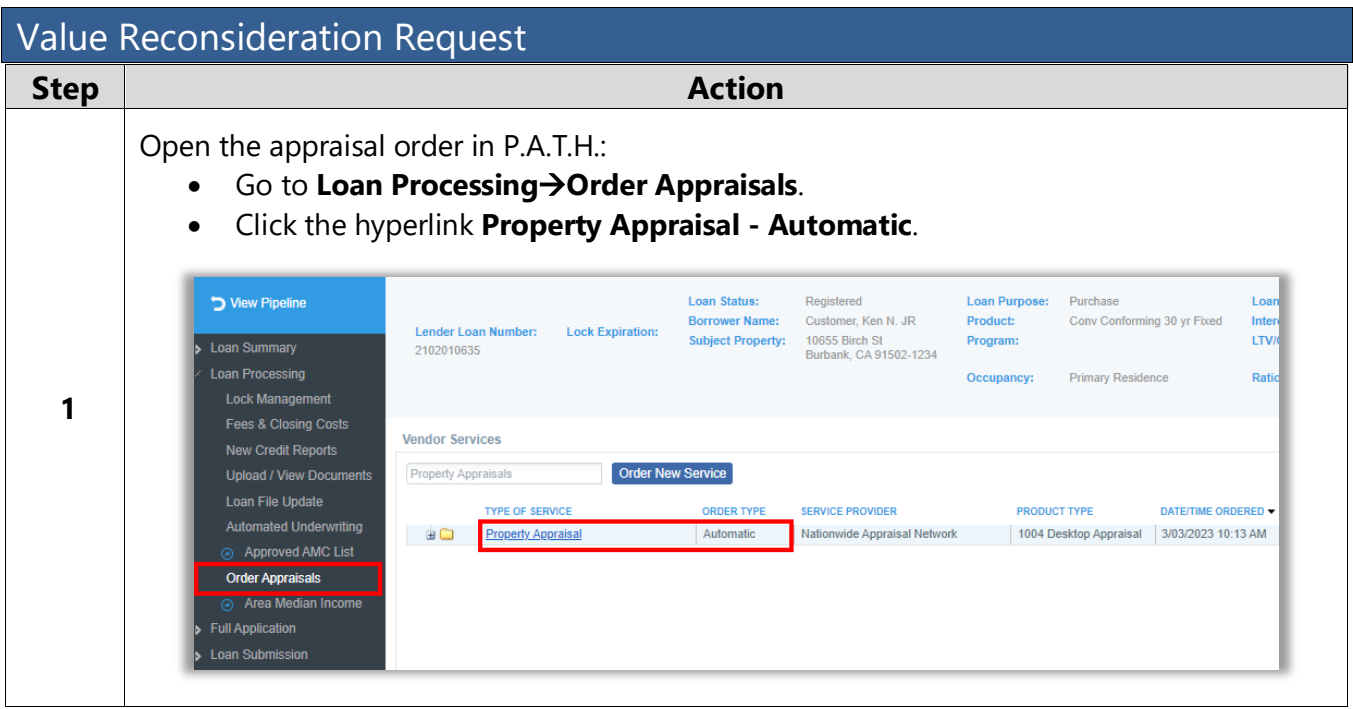

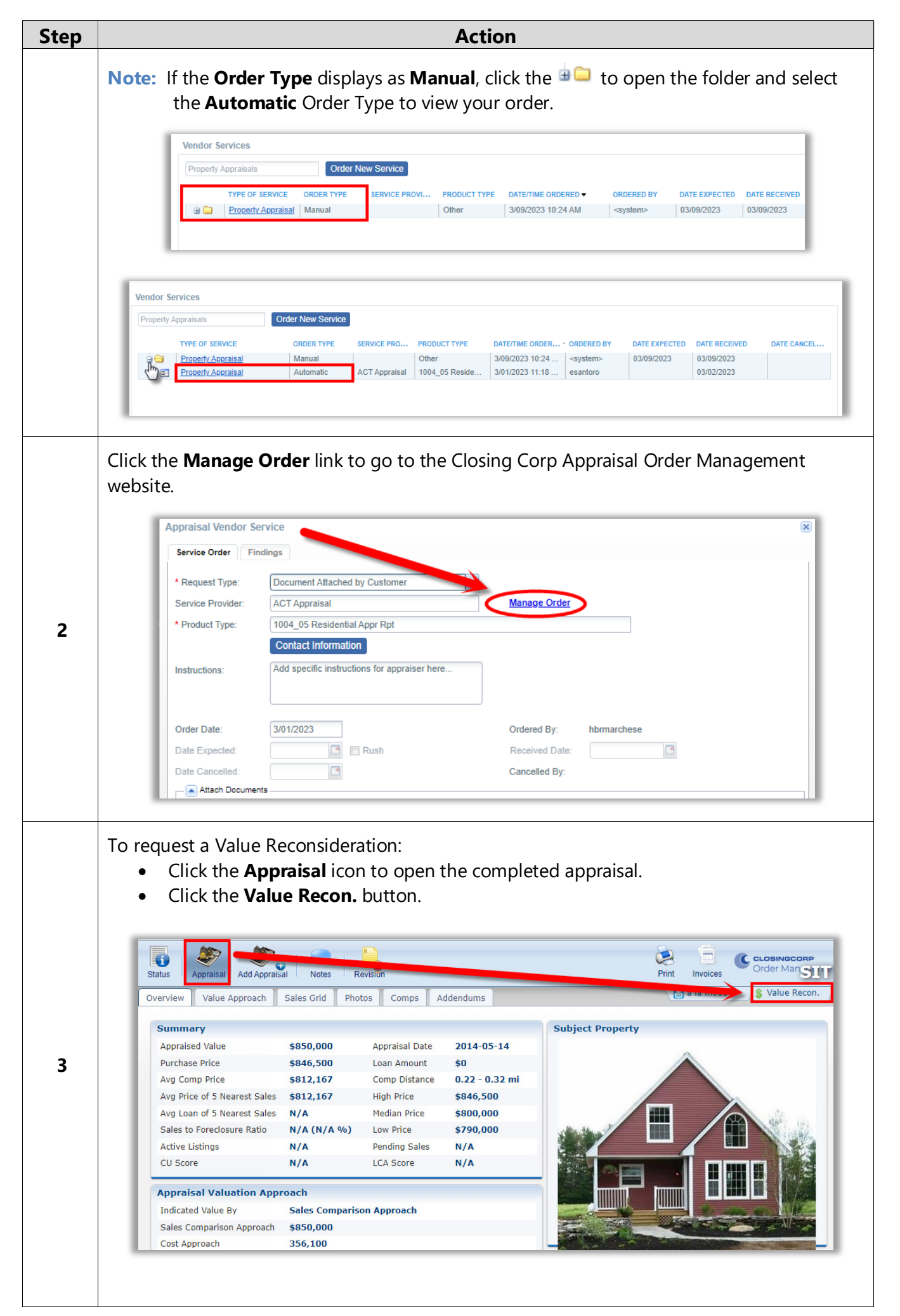

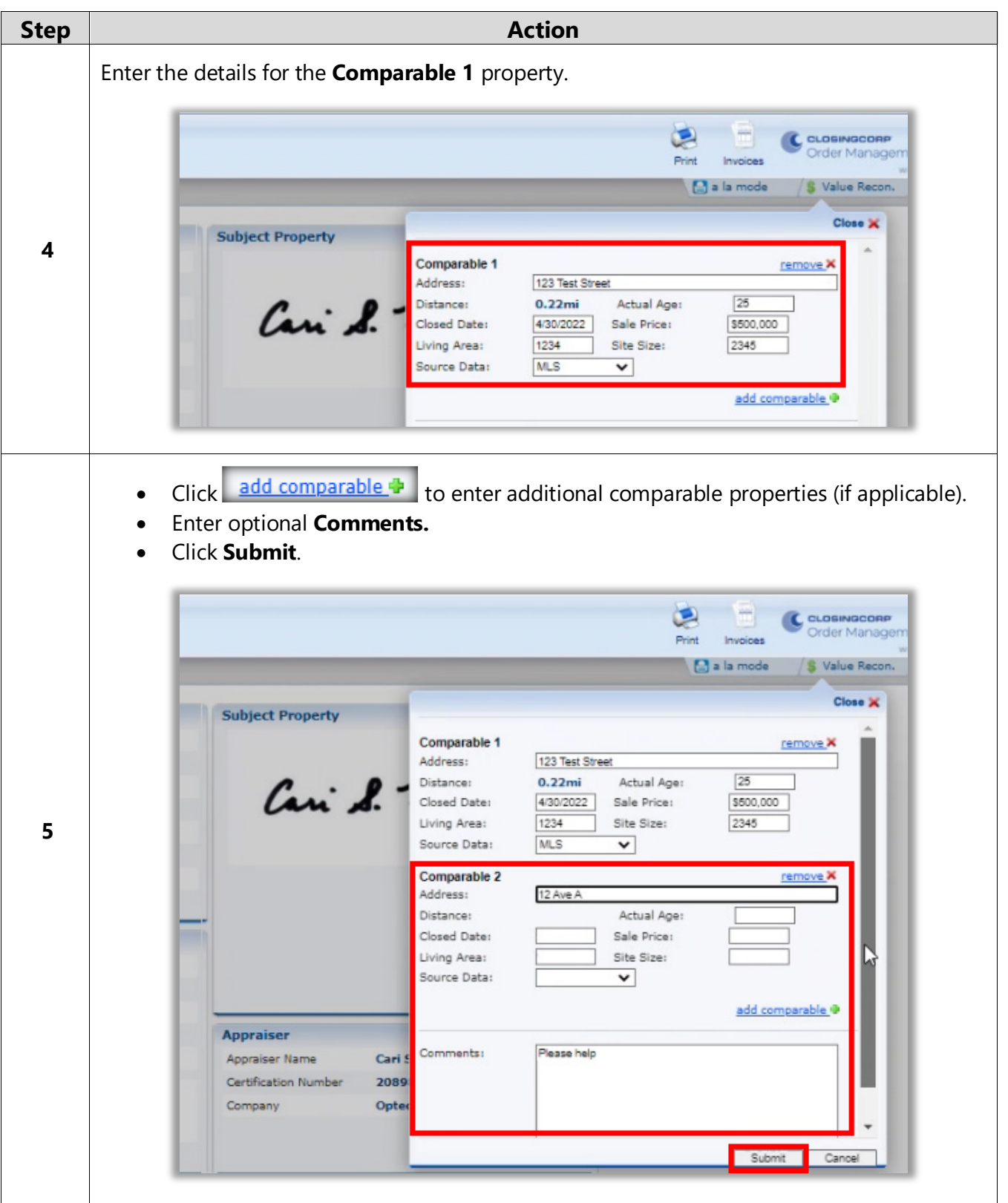

<span id="page-27-0"></span>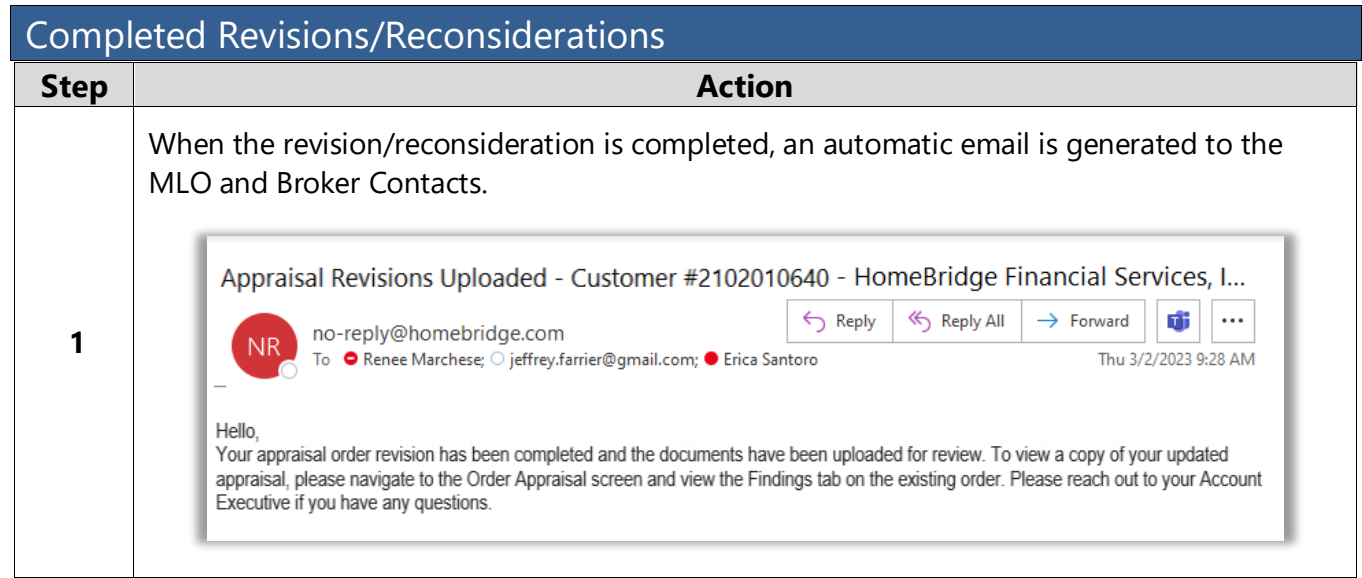

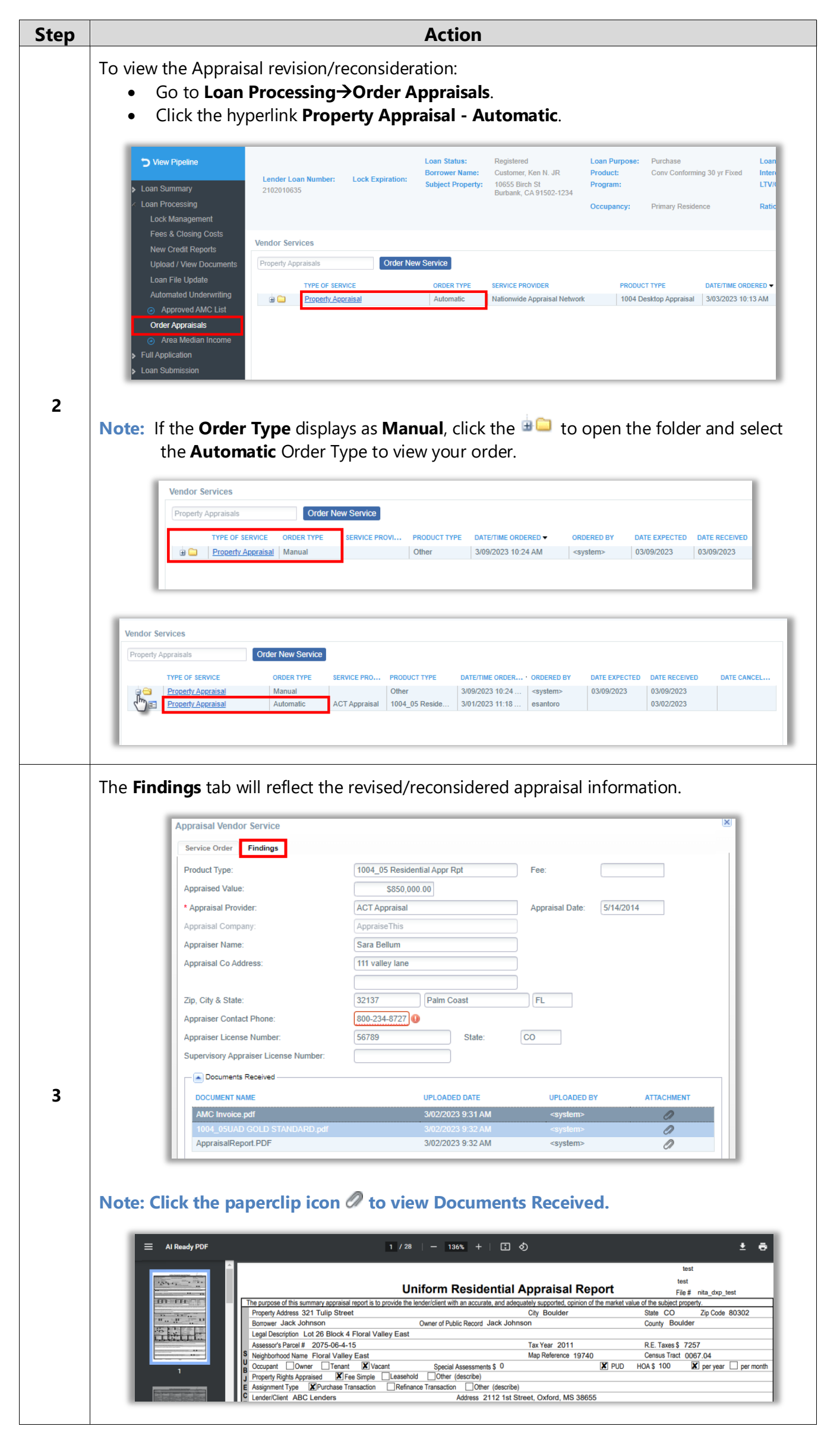